# 교육 과정 소개서.

**Solidity로시작하는이더리움(EVM)기반블록체인개발A toZ**

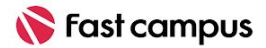

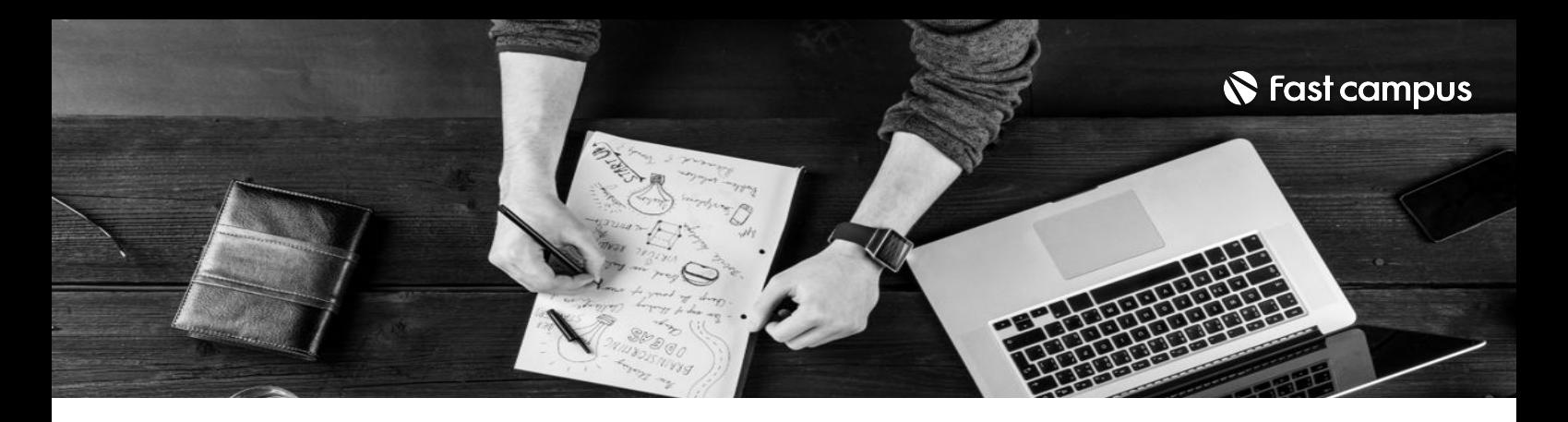

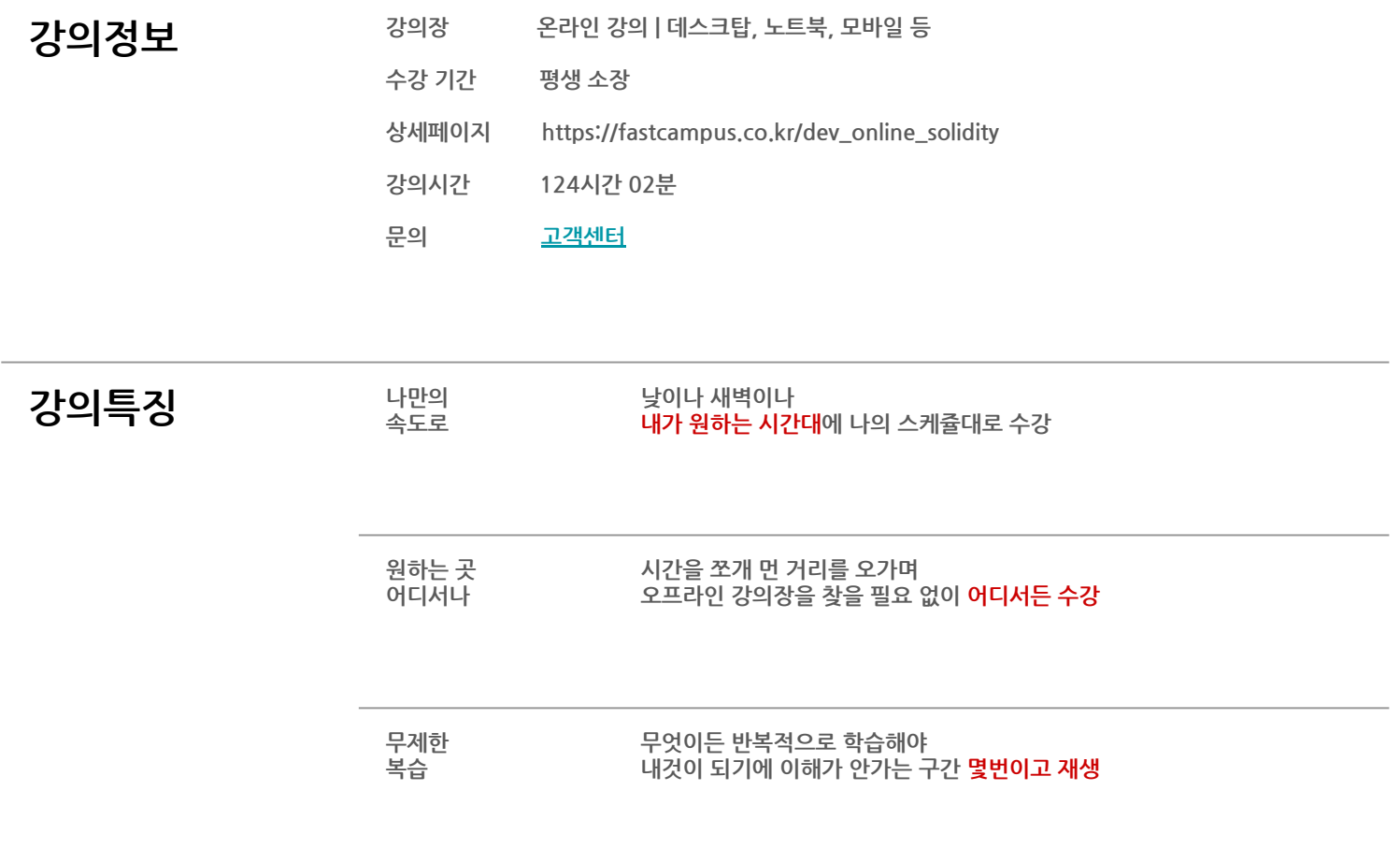

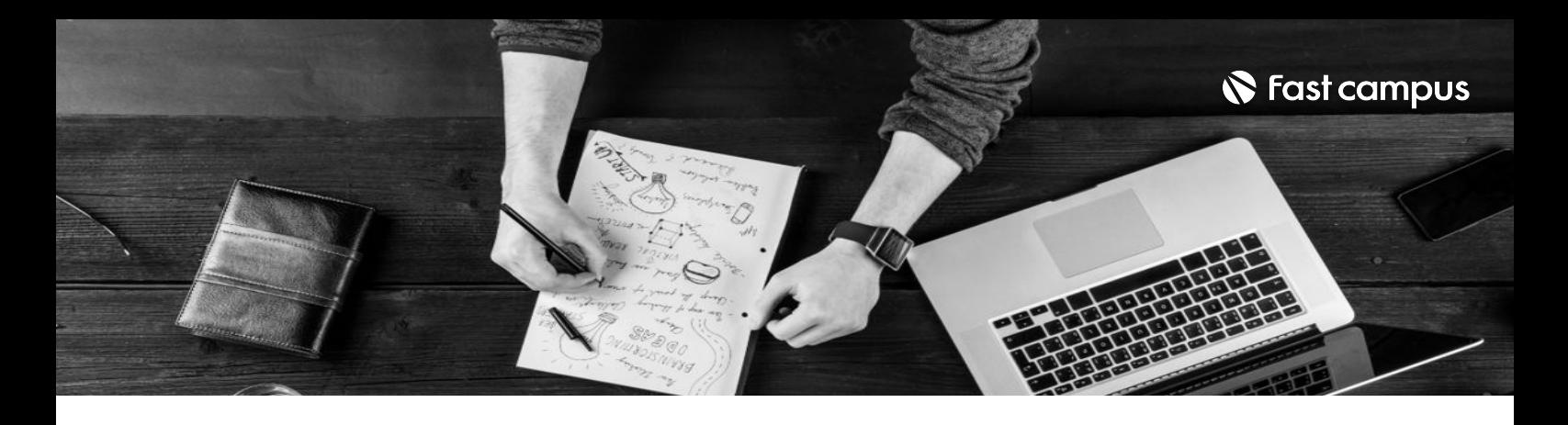

- 강의목표 국내유일 EVM(Ethereum Virtual Machine) 기반의 메인넷을 직접 구성해보는 실습을 진행합니다.
	- 5개의 ERC 토큰 개발, 8개의 코드 개발 실습 2개의 파이널 프로젝트를 포함한 20개의 실습을 다뤄봅니다.
	- 블록체인의 역사와 아키텍처, 최신 트렌드를 포함한 이론부터 코어 개발, 솔리디티, 스마트 컨트랙트,디앱개발,거래소구현까지!배워봅니다.
	- Ethereum 메인넷 클라이언트를 사용하여 이론을 코드레벨에서 학습하고 나아가 메인넷까지 직접구현하며실전감각을길러보세요!
	- Ethereum의 주 언어인 Solidity의 기초 문법과 블록체인 개발 환경을 학습한 뒤, 5가지 대표 토큰을구현하고,8개의스마트컨트랙트코드를개발해보며블록체인서비스구현의기본 역량을 쌓아보세요.

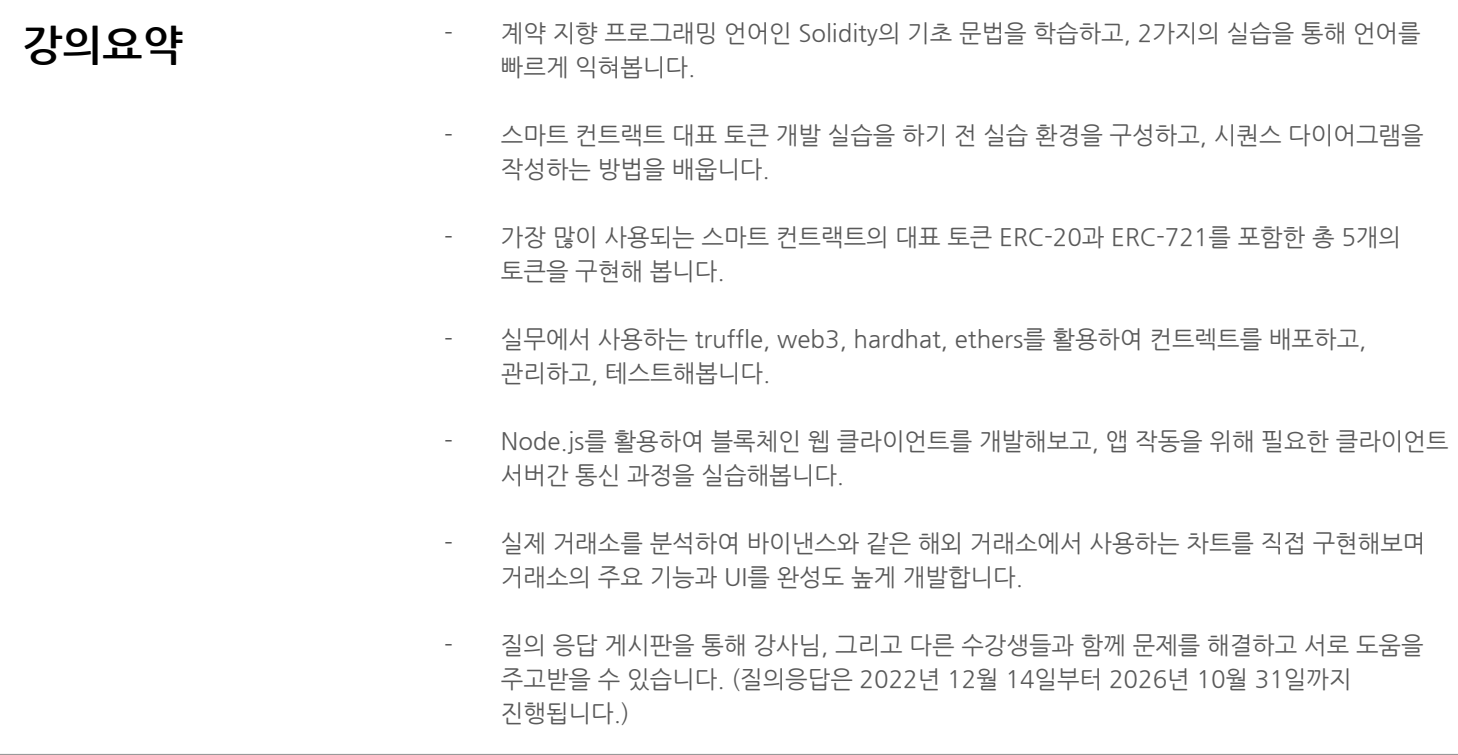

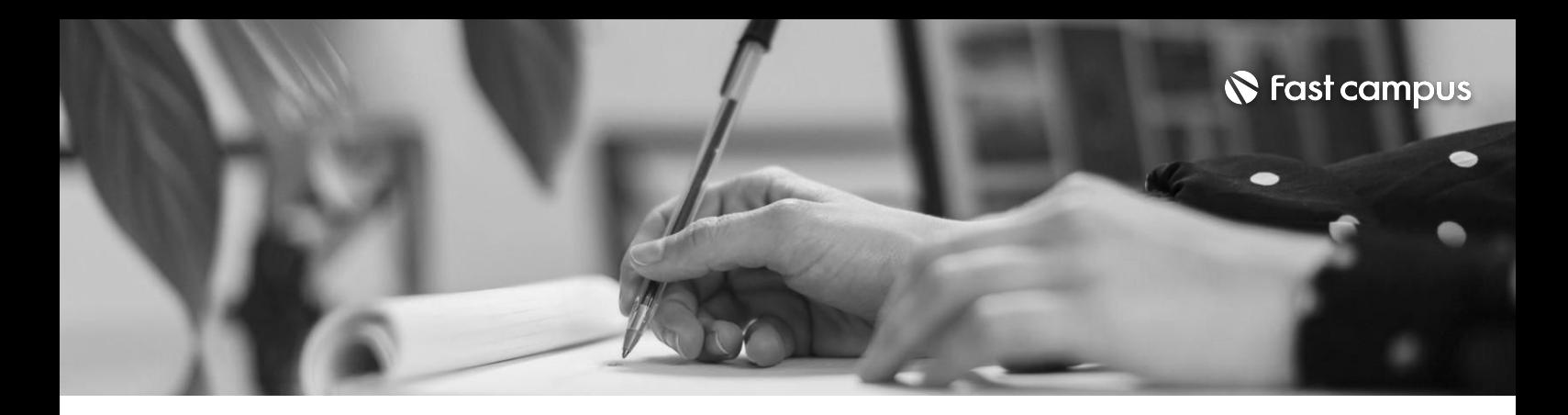

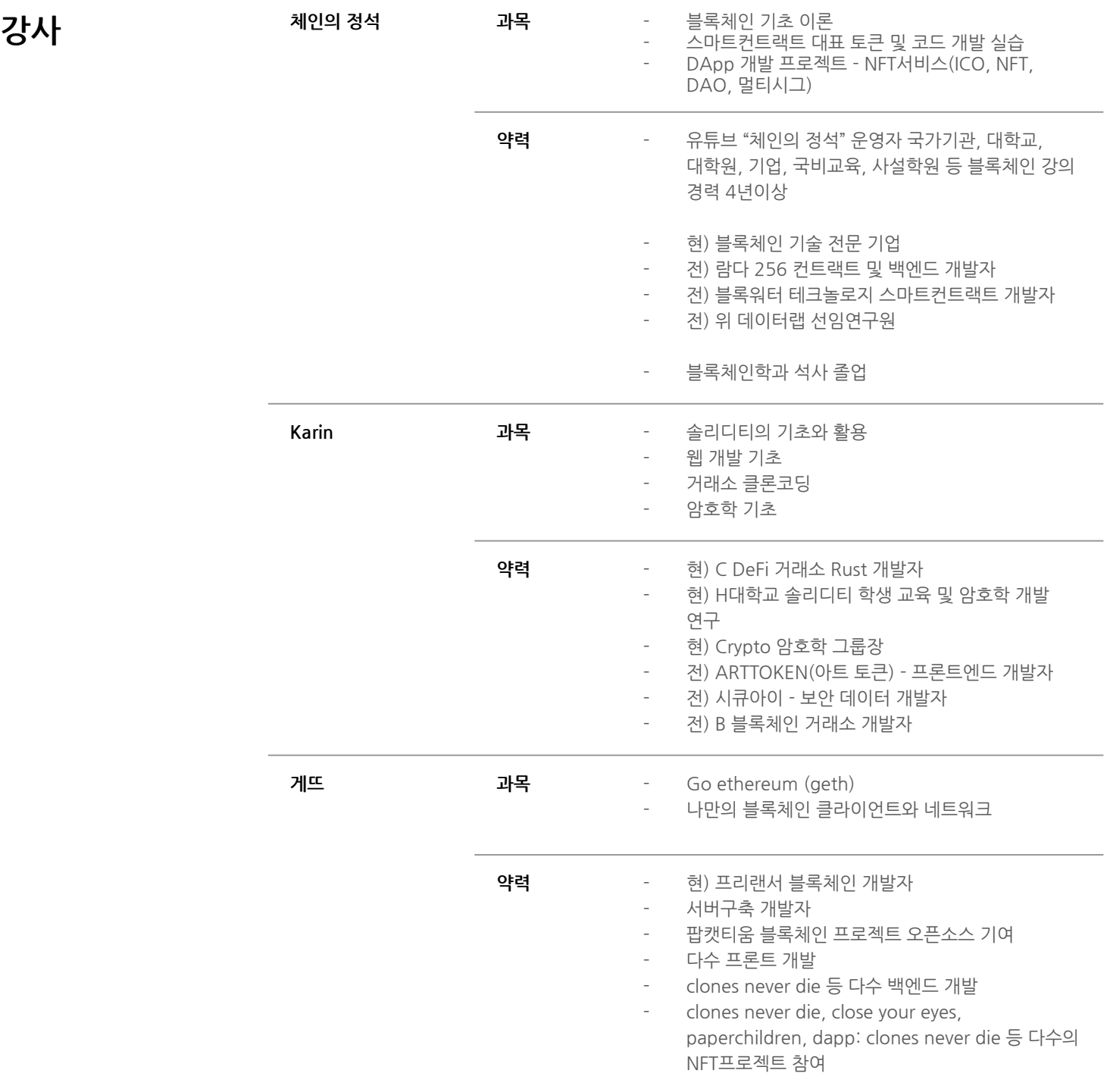

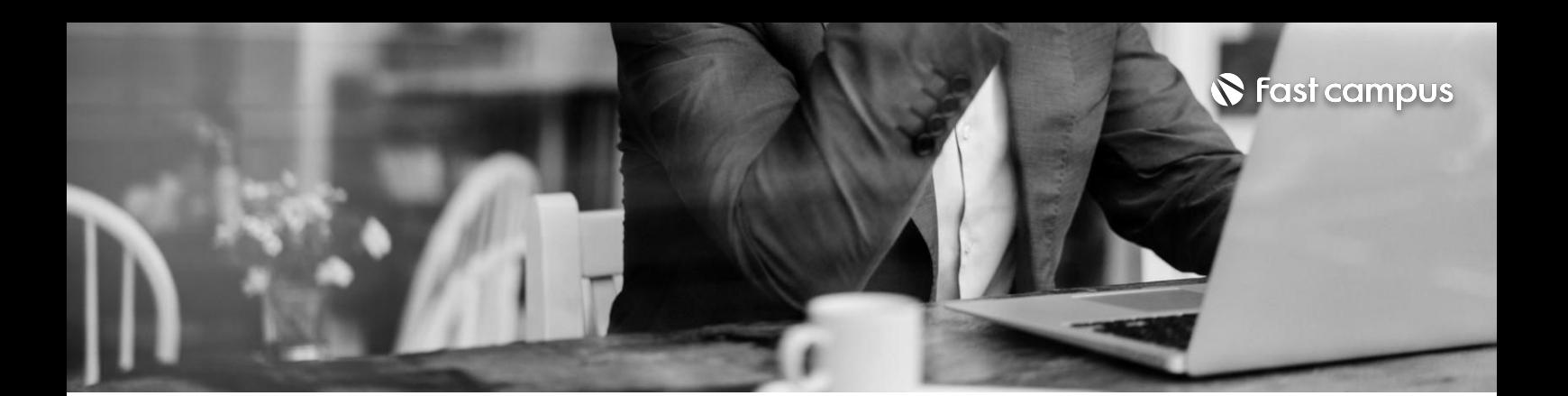

**CH1.블록체인에필요한CS기초지식**

CH01-01.학습방향소개

#### **CURRICULUM**

#### **01.**

#### **블록체인 입문자를위한 전공지식(선택)**

CH01-02. 네트워크와 프로토콜 CH01-03. 클라우드 vs 분산 클라우드 CH01-04. 데이터 베이스(DB)와 관계형 데이터 베이스(RDBMS)

파트별수강시간02:32:30

**CURRICULUM**

**02. 입문자를위한 기초툴사용법 (선택)**

파트별 수강시간 02:10:43

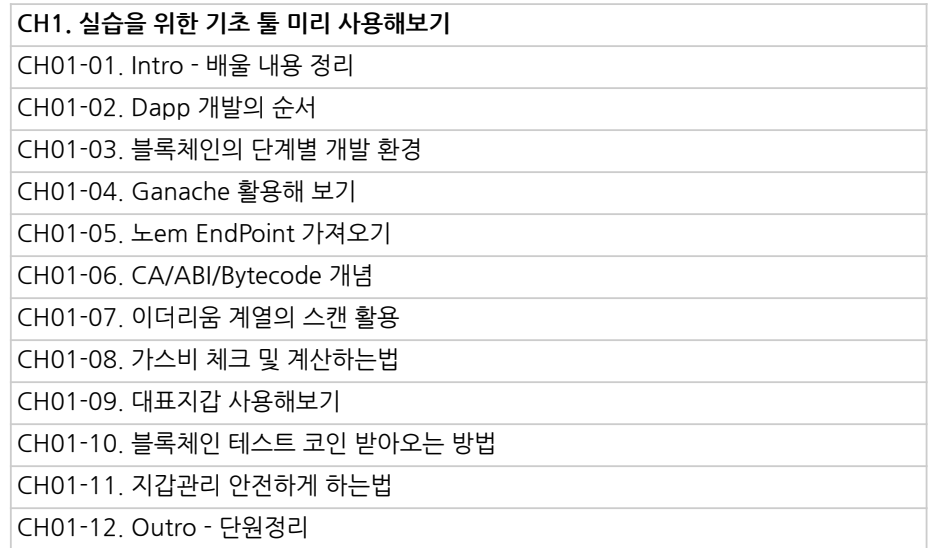

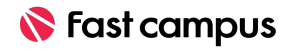

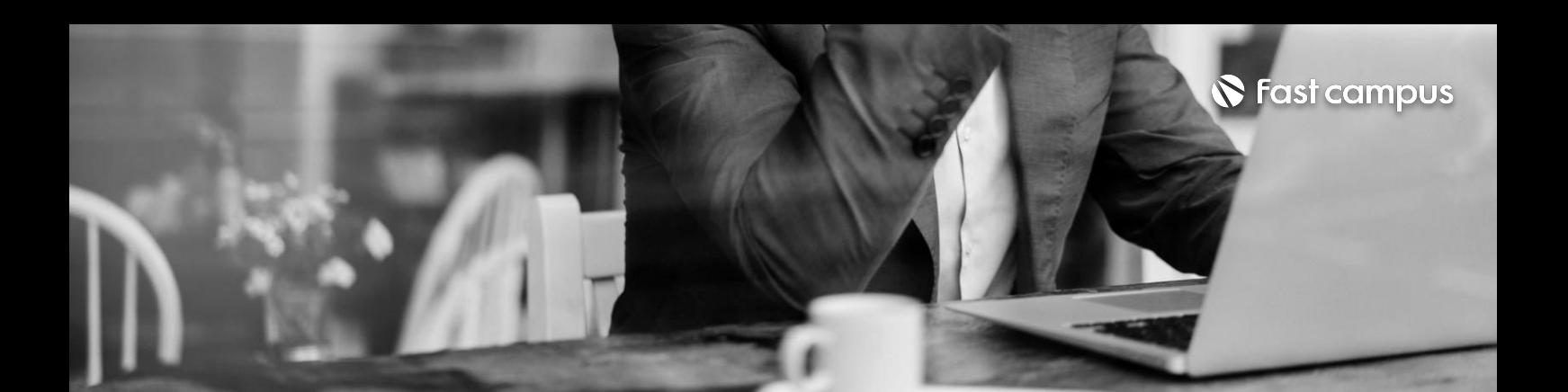

**03. 블록체인기초 이론**

파트별수강시간06:17:47

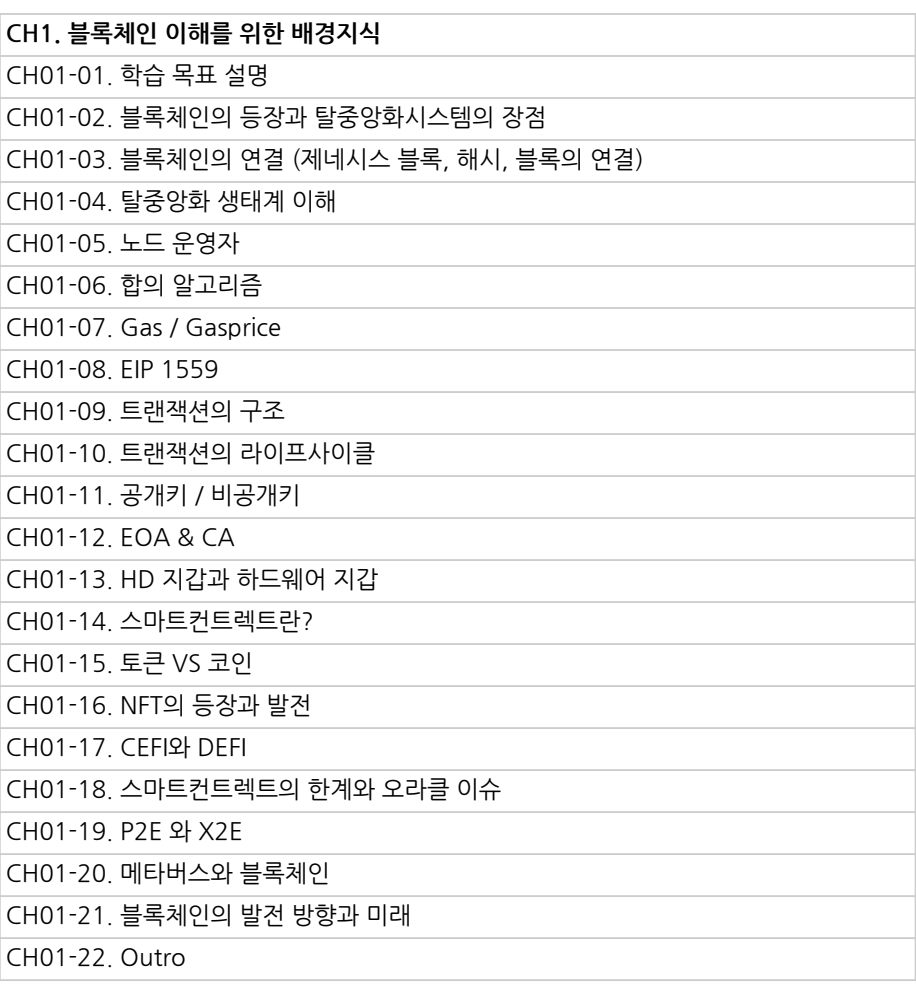

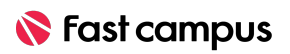

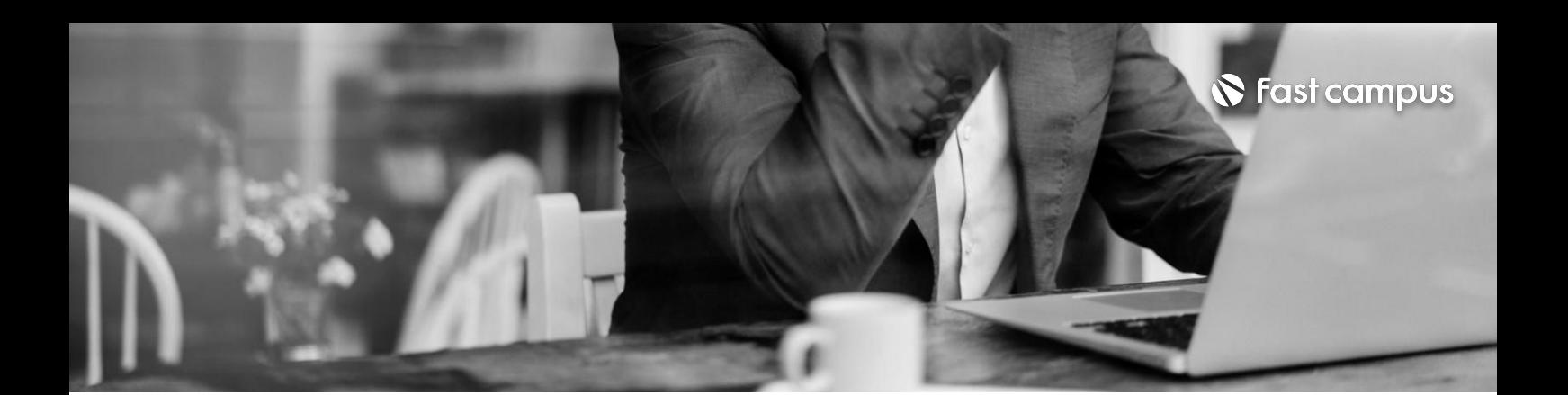

**03. 블록체인기초 이론**

파트별수강시간06:17:47

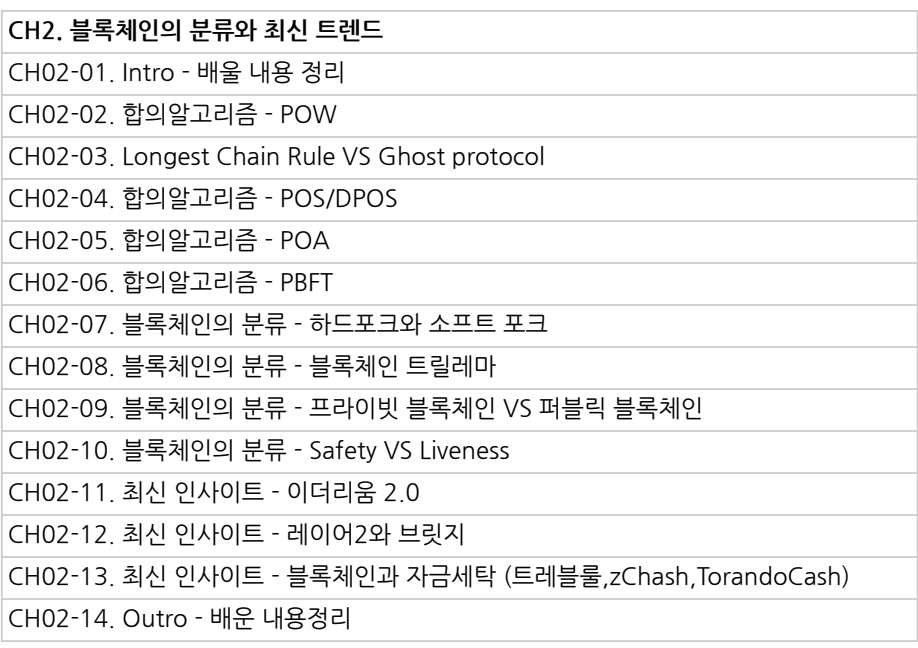

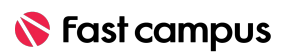

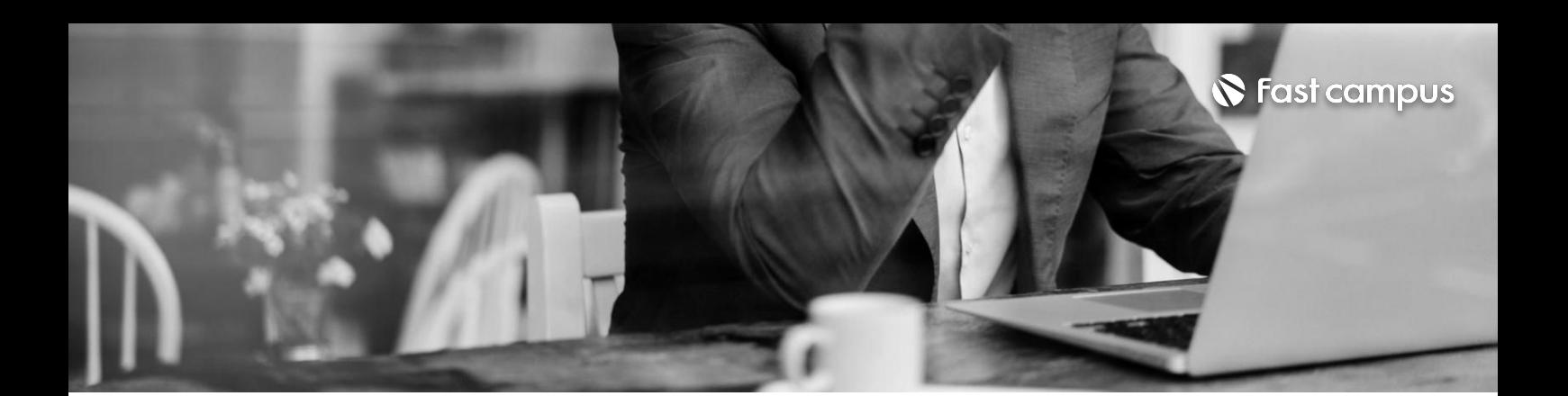

**04.**

**Goethereum (geth)**

파트별수강시간08:03:19

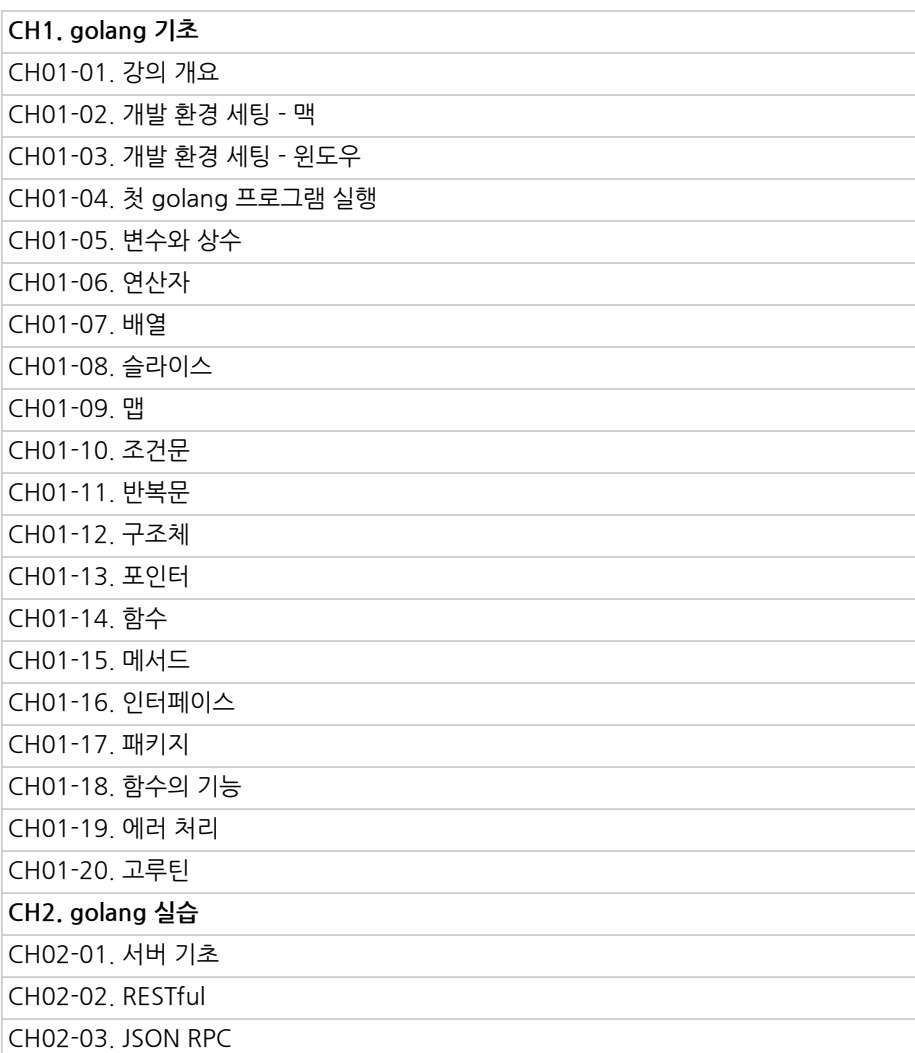

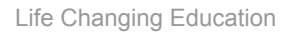

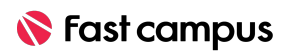

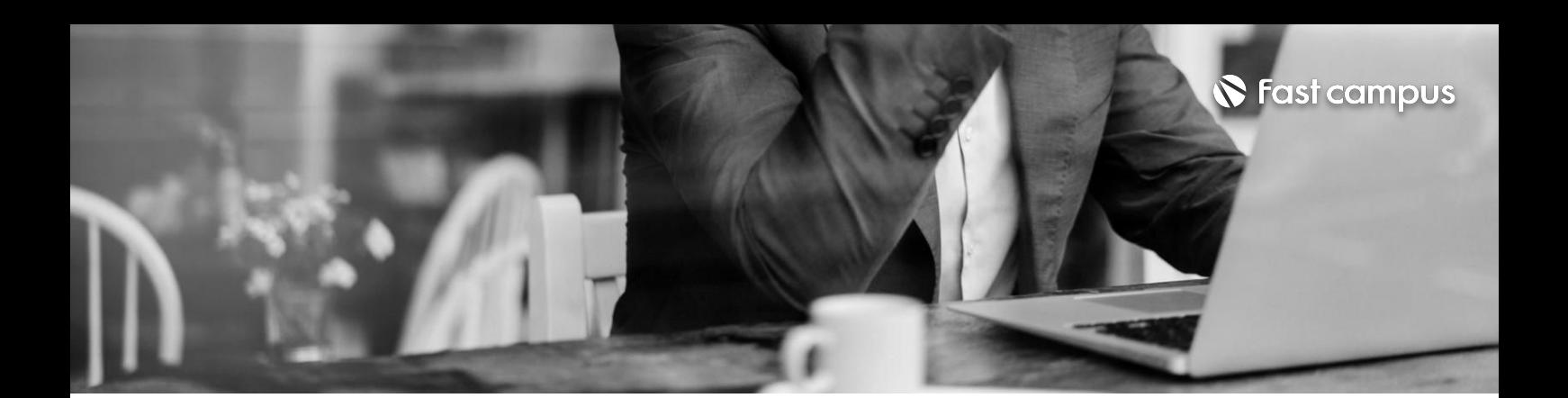

**04.**

**Goethereum (geth)**

파트별수강시간08:03:19

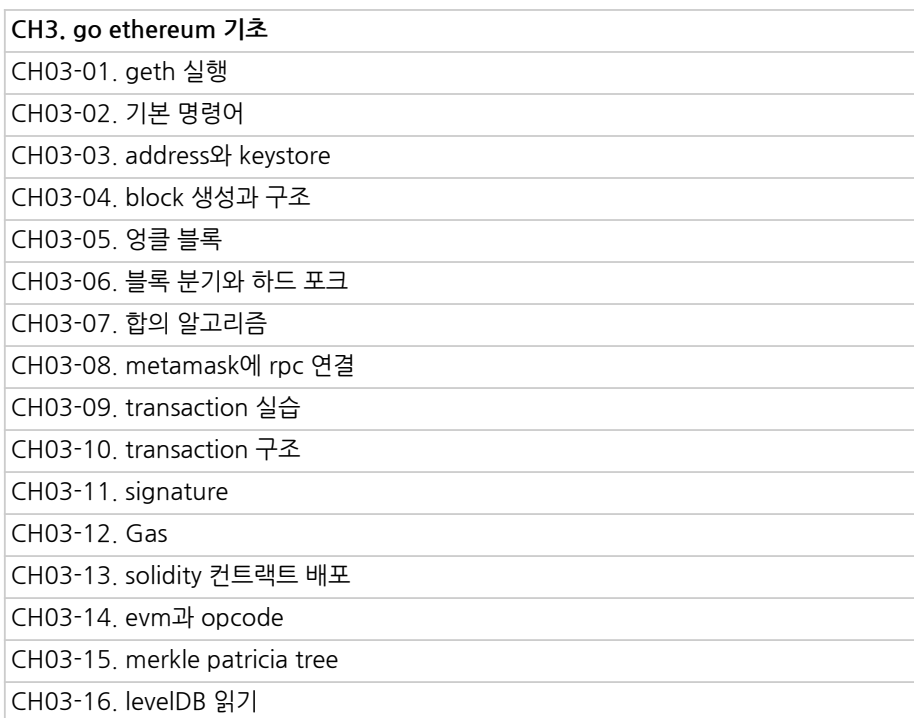

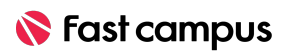

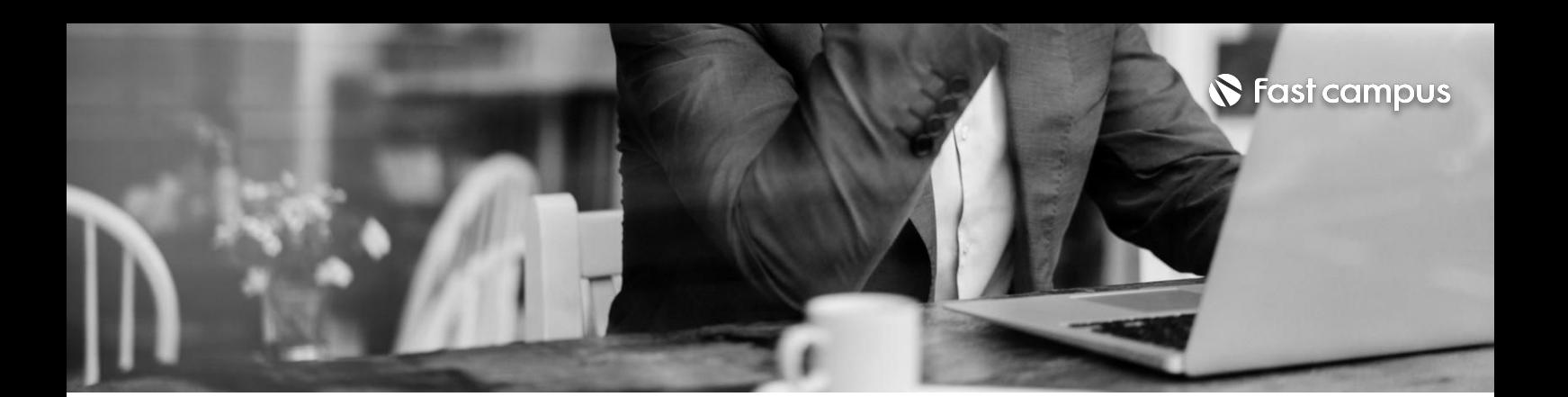

**05.**

**나만의블록체인 클라이언트와 네트워크**

파트별수강시간03:38:52

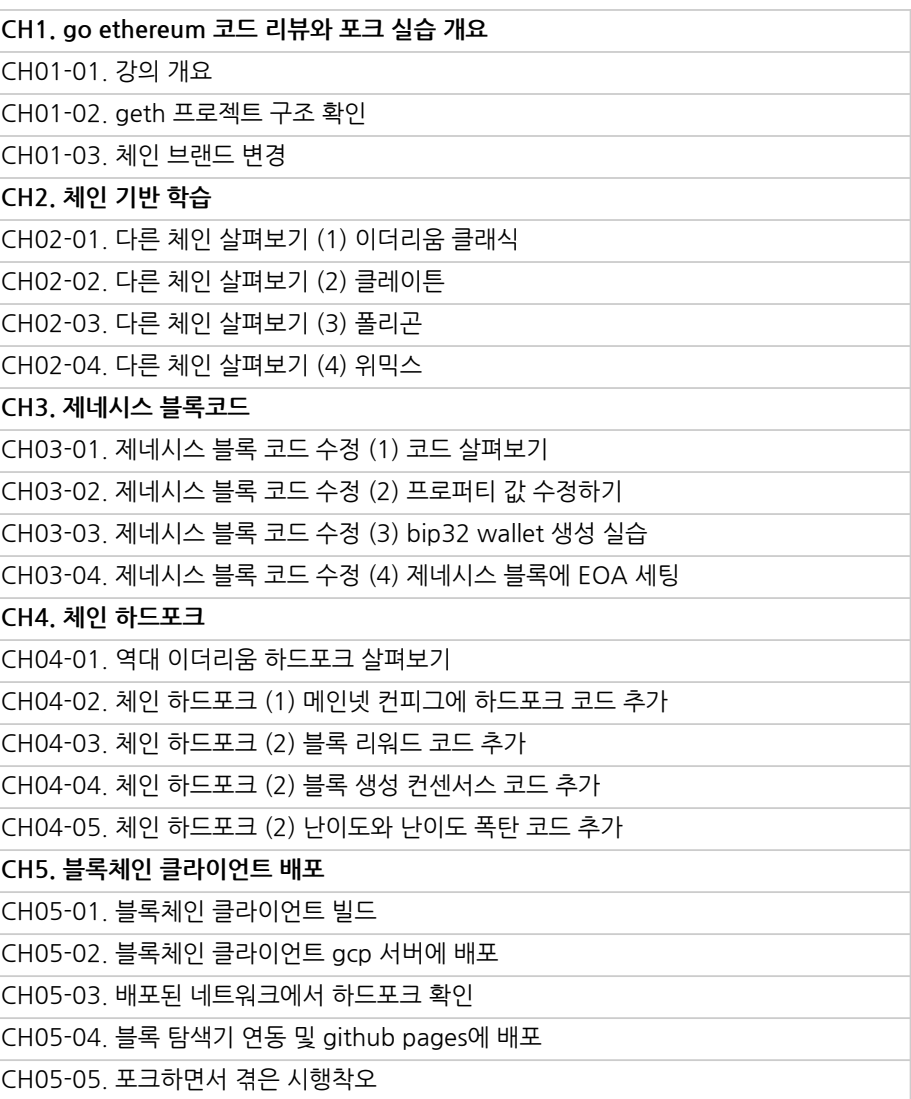

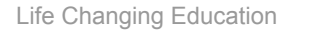

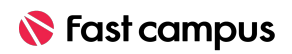

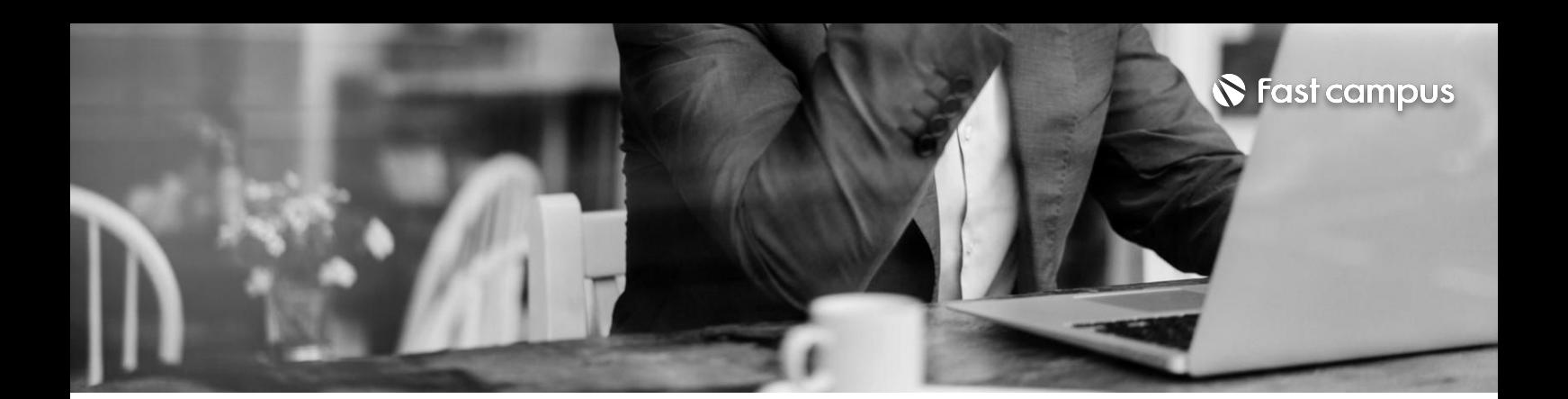

**06. 솔리디티언어의 기초와활용**

파트별수강시간15:54:00

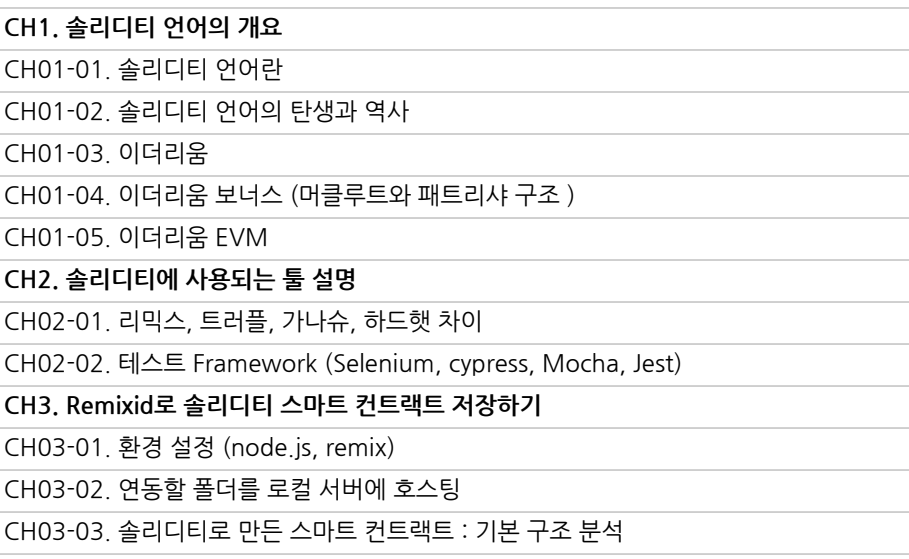

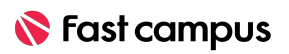

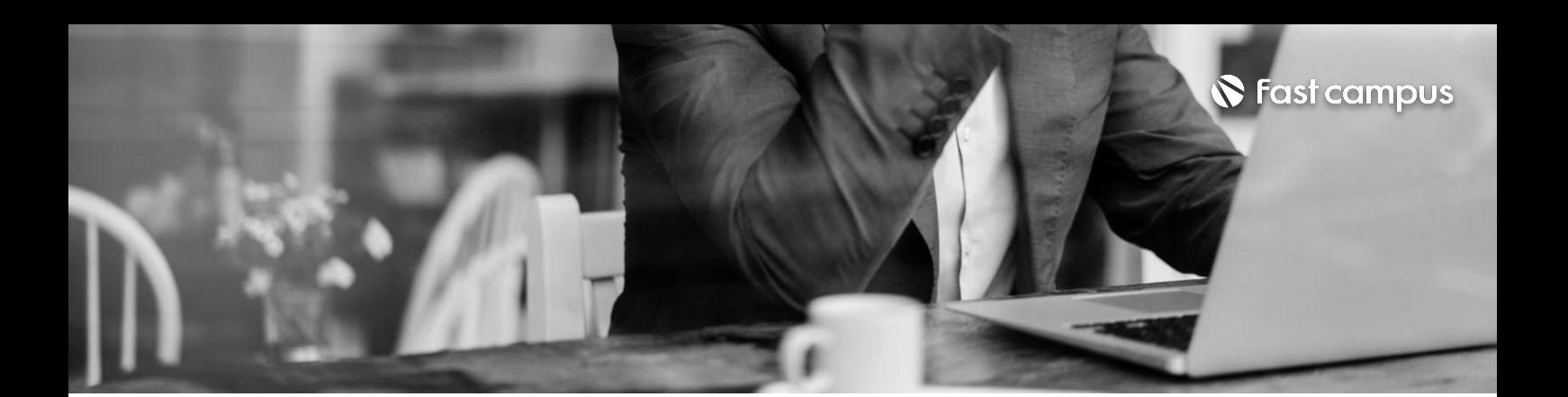

**06.**

**솔리디티언어의 기초와활용**

파트별수강시간15:54:00

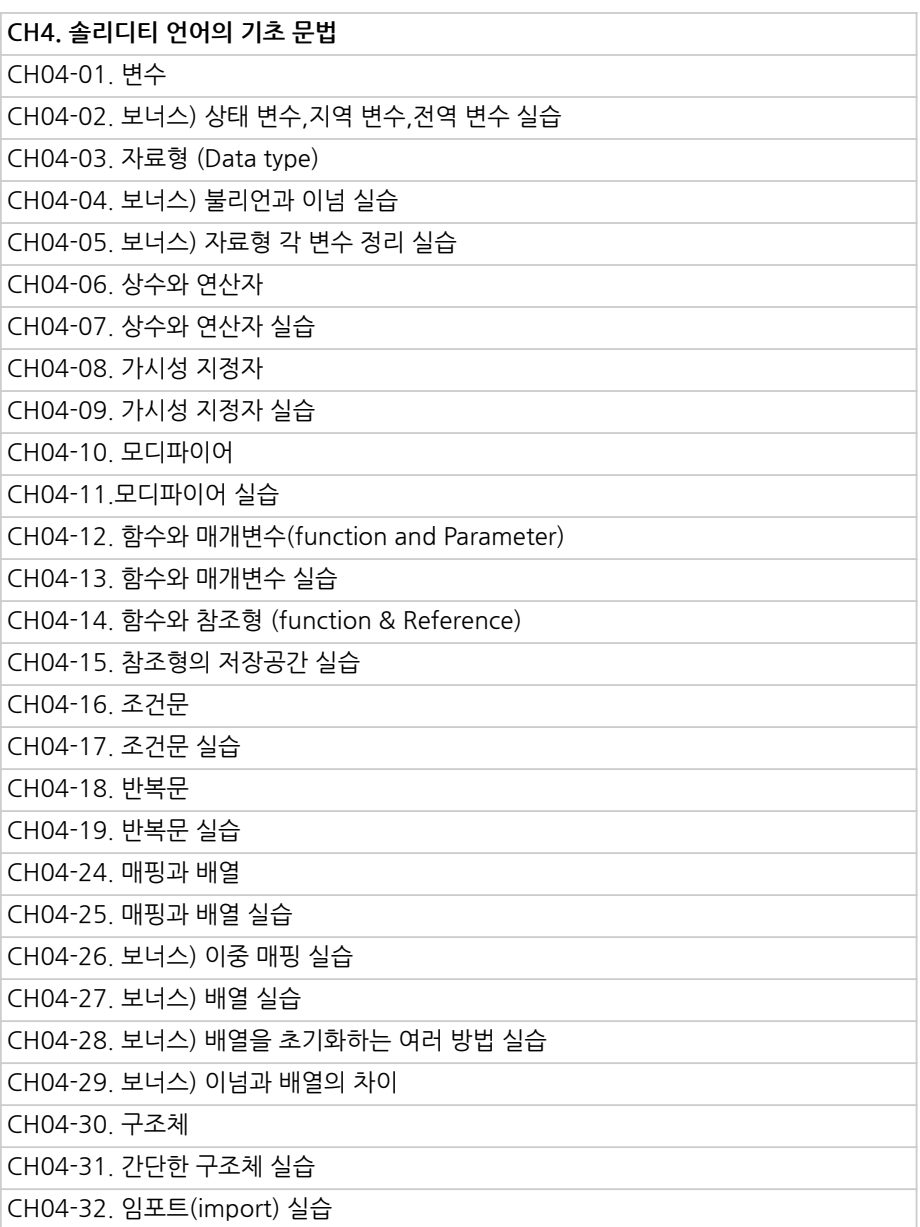

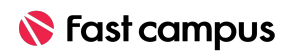

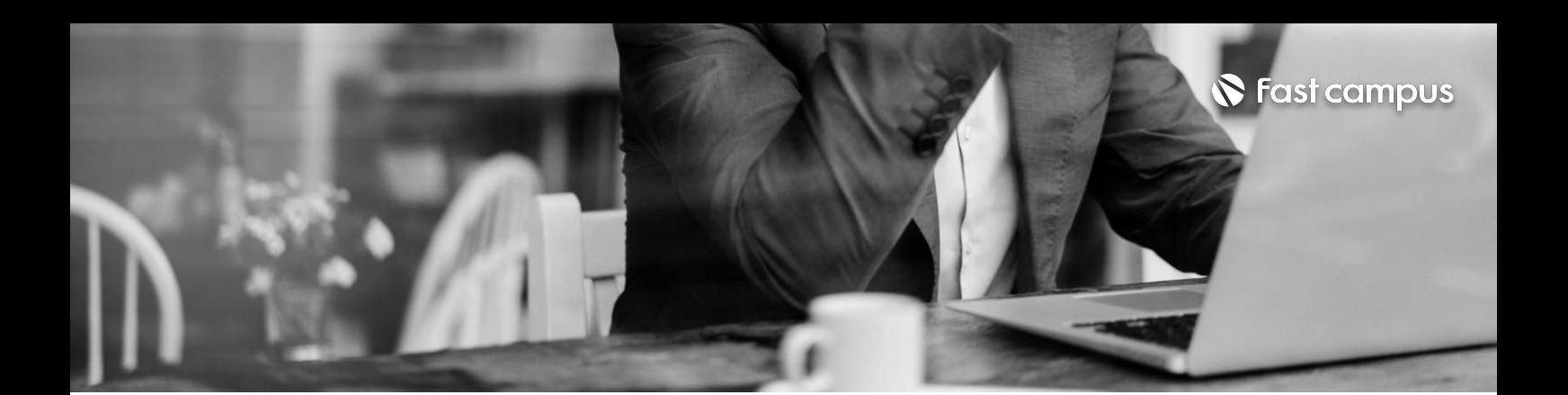

**06. 솔리디티언어의 기초와활용**

파트별수강시간15:54:00

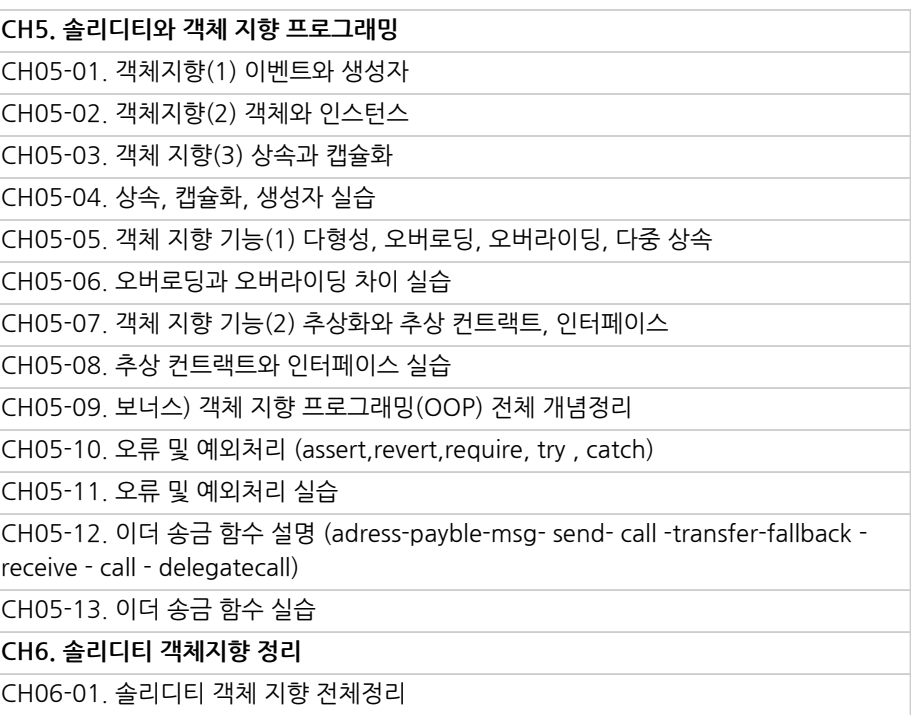

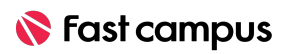

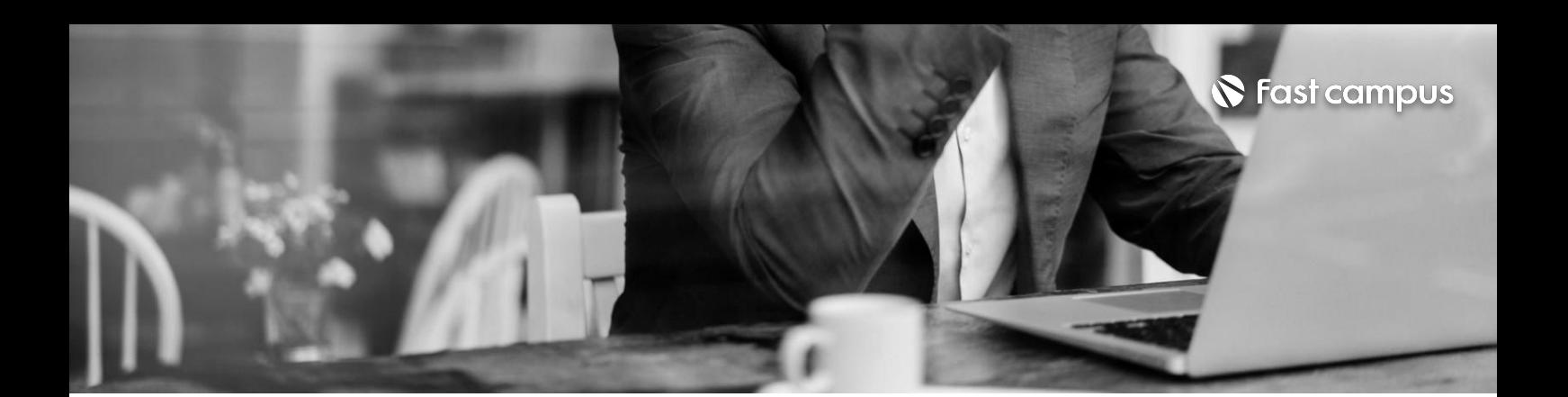

**07. 솔리디티의활용**

파트별수강시간03:21:47

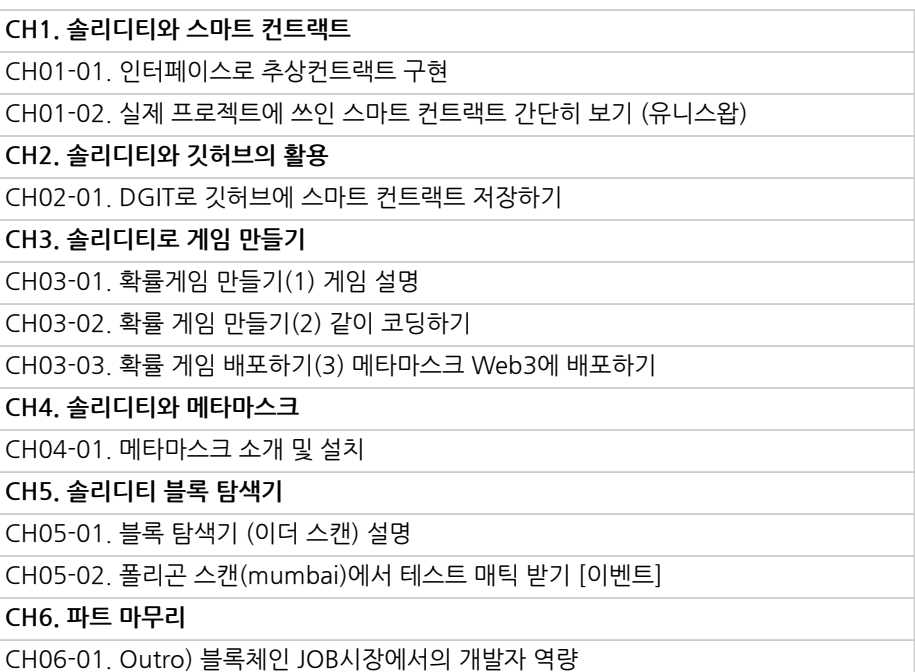

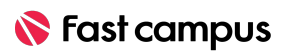

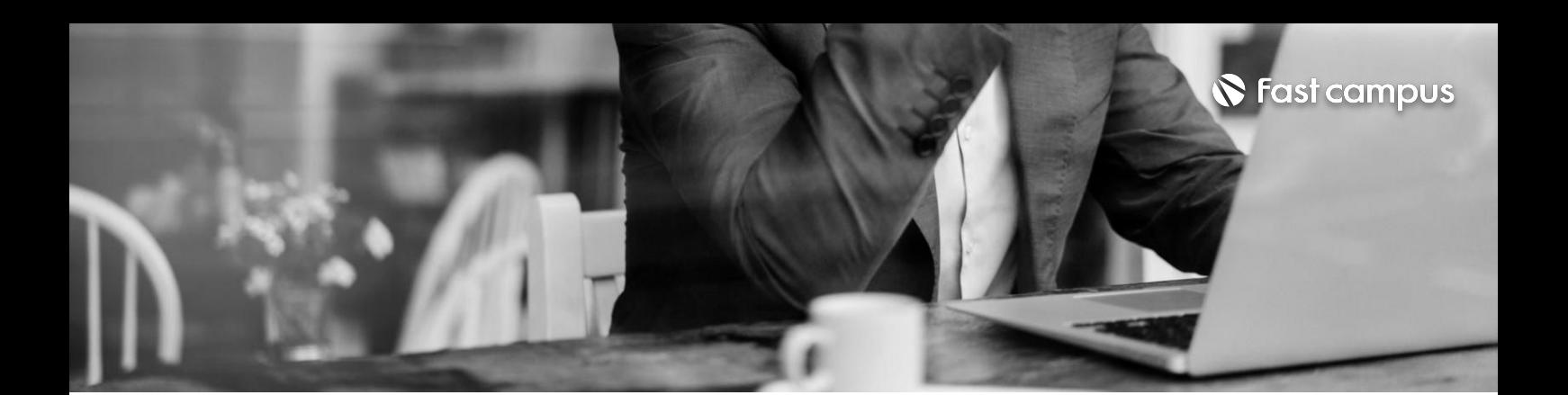

**08. 스마트컨트랙트 대표토큰개발 실습**

파트별수강시간10:05:20

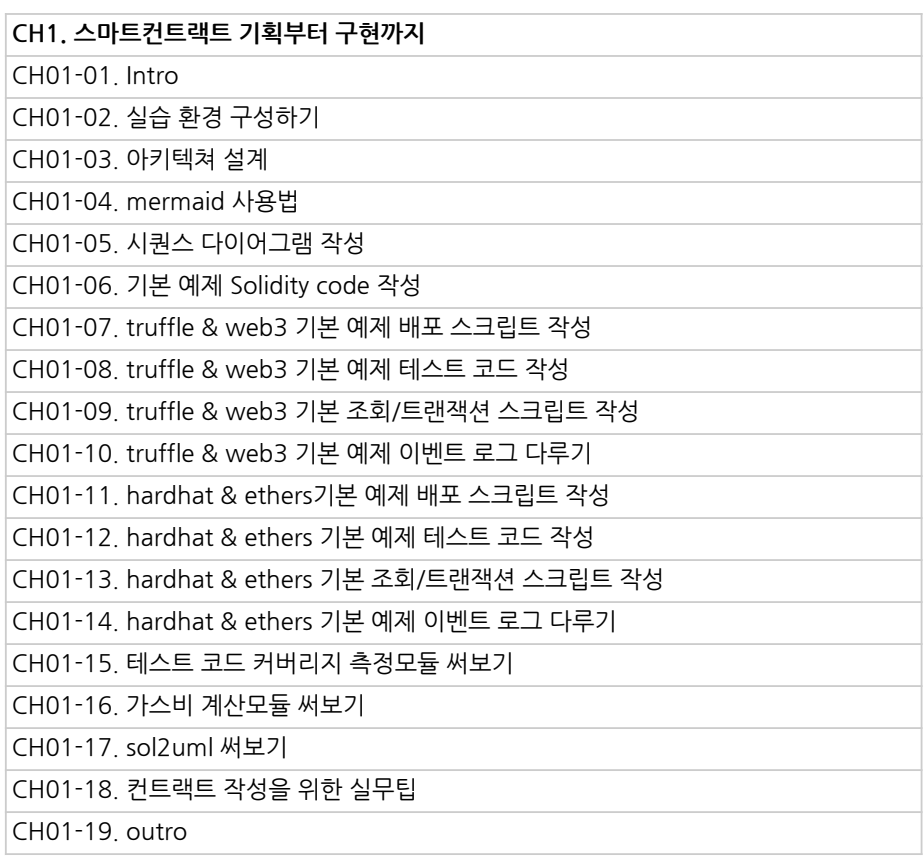

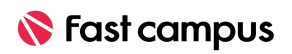

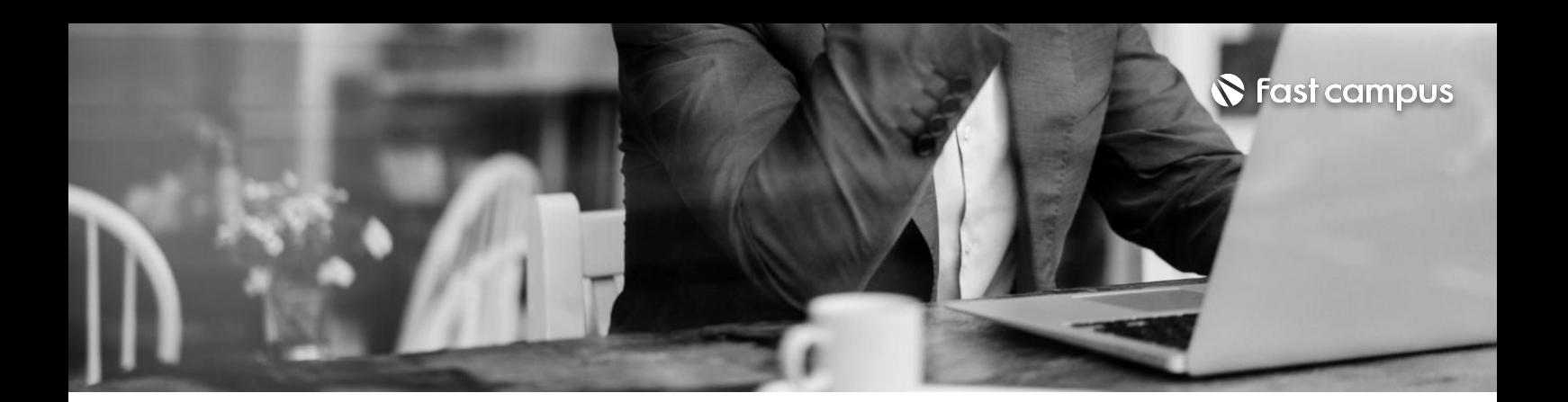

**08. 스마트컨트랙트 대표토큰개발 실습**

파트별수강시간10:05:20

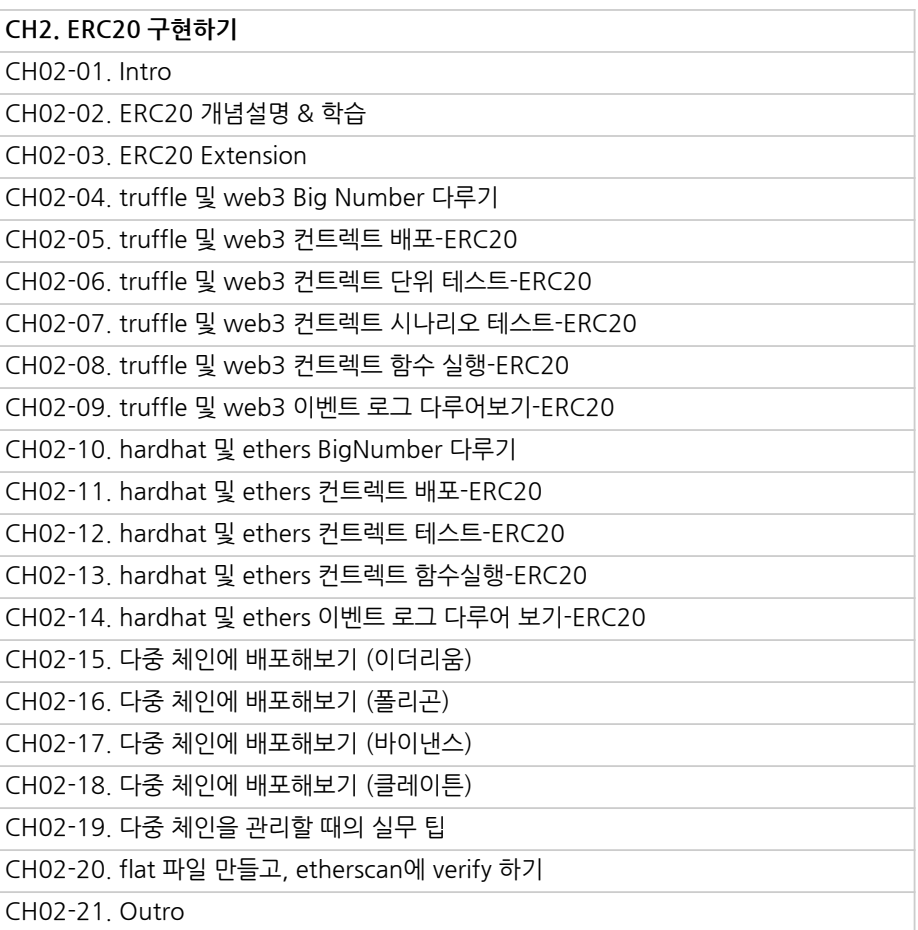

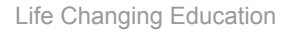

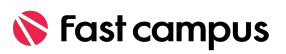

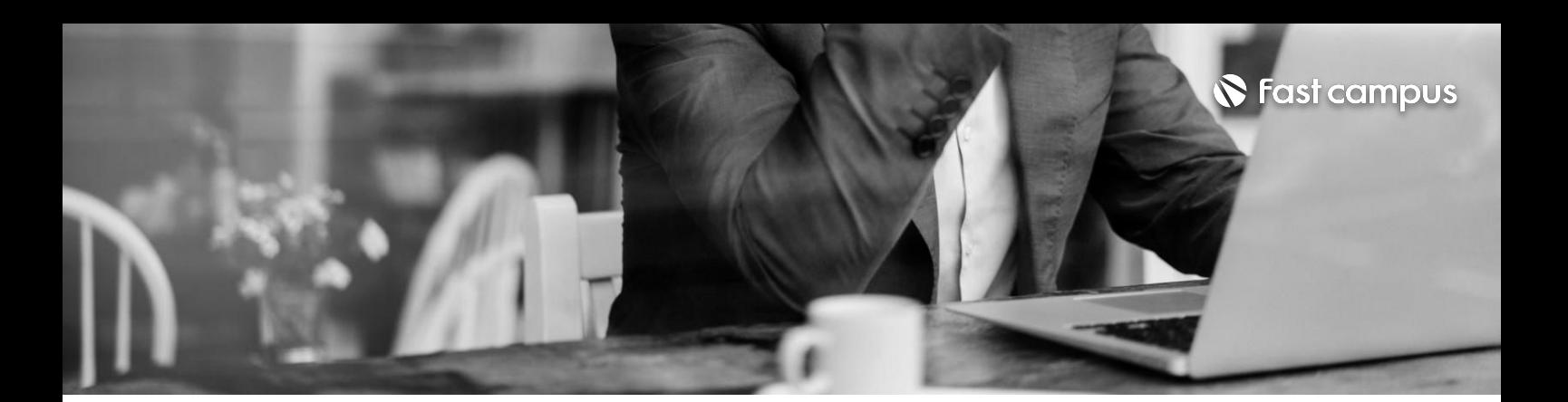

**08.**

**스마트컨트랙트 대표토큰개발 실습**

파트별수강시간10:05:20

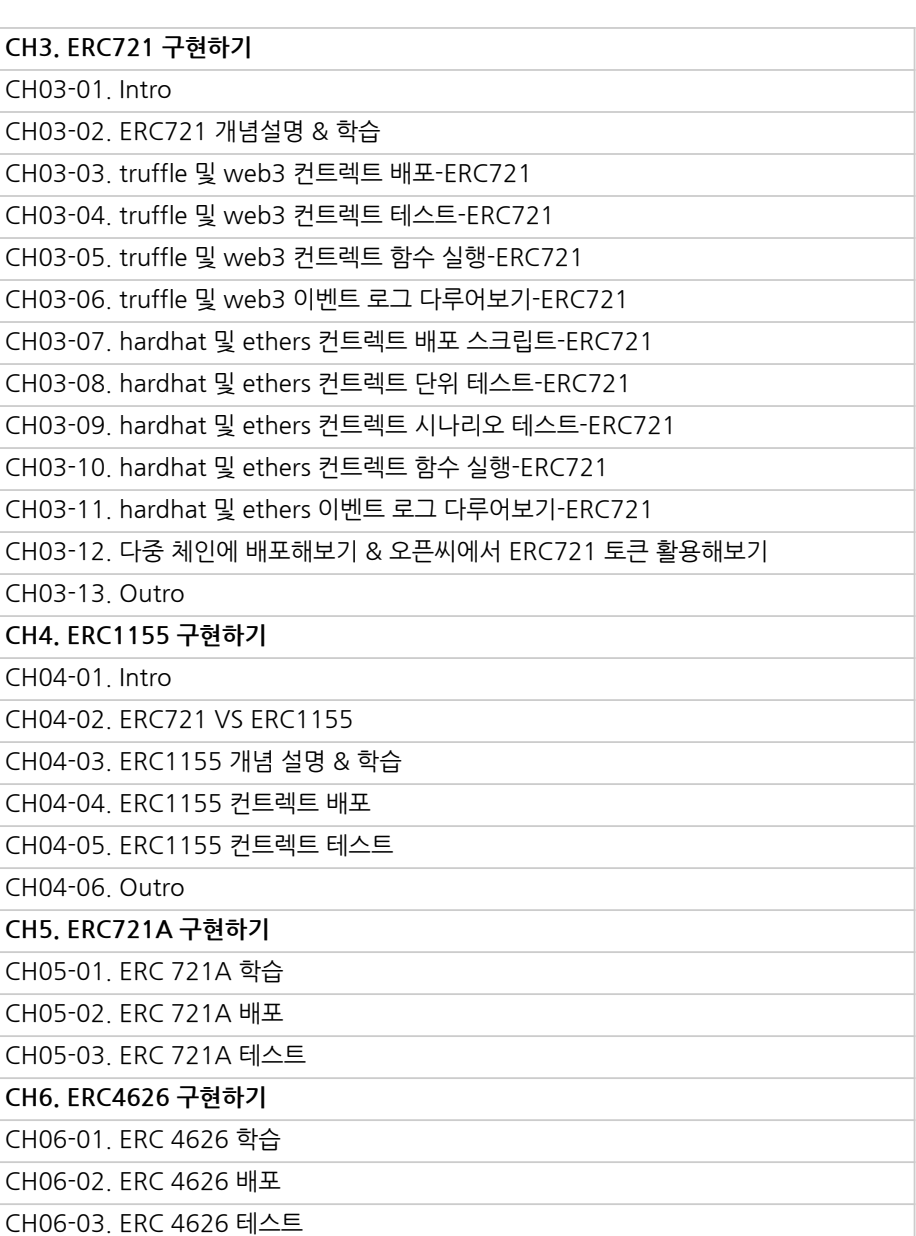

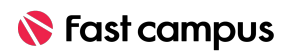

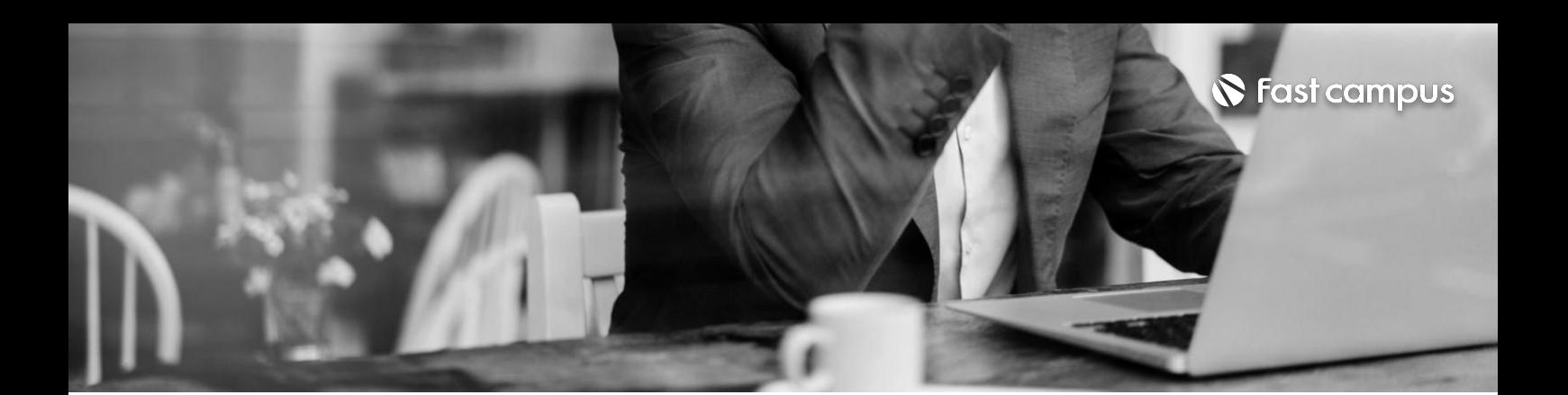

**09. 스마트컨트랙트 대표코드개발 실습**

파트별수강시간06:56:45

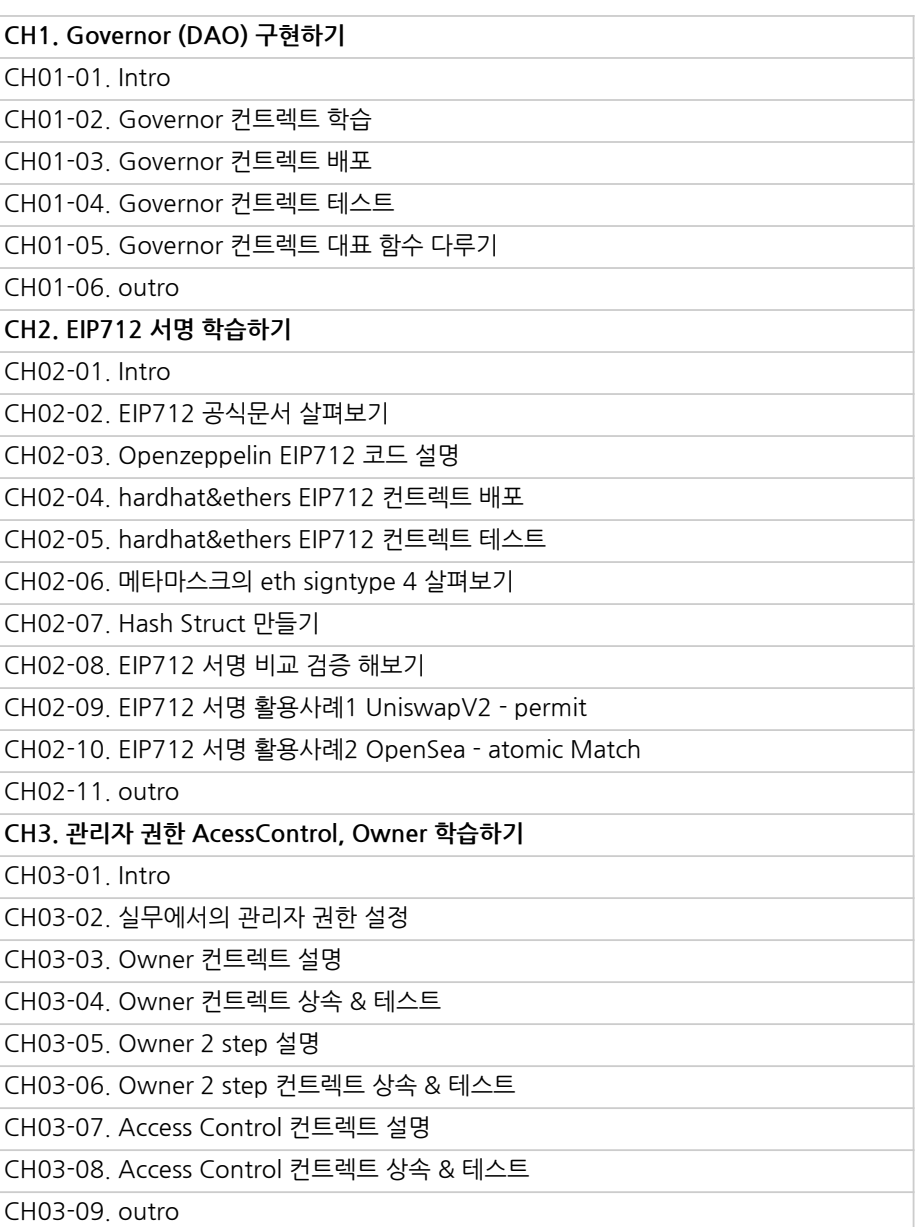

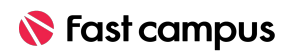

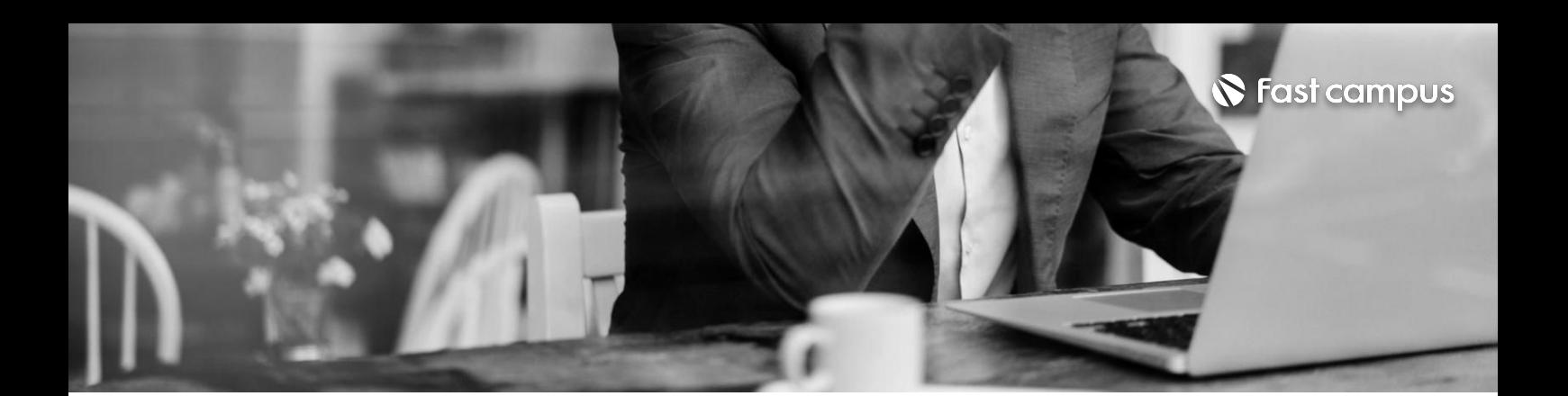

**09. 스마트컨트랙트 대표코드개발 실습**

파트별수강시간06:56:45

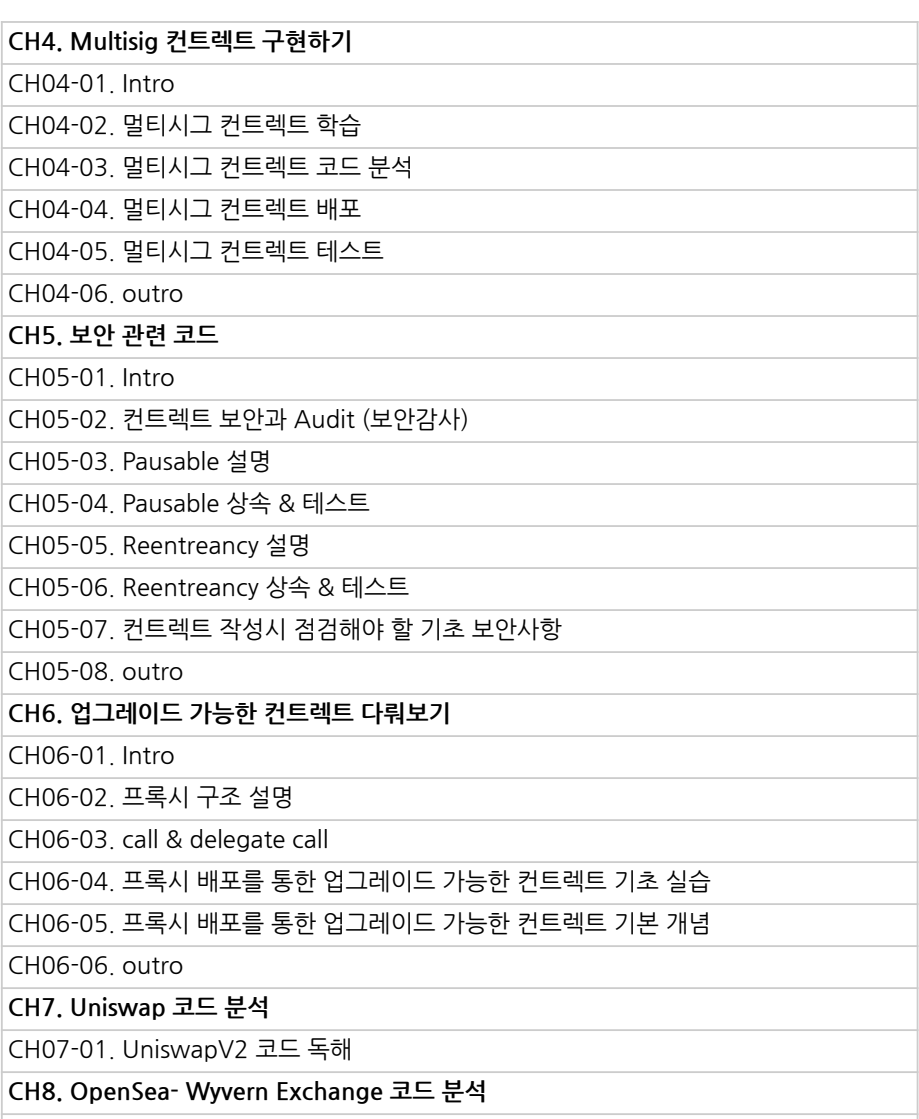

CH08-01. OpenSea - WyvernExchange 코드 독해

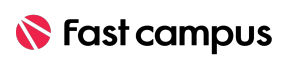

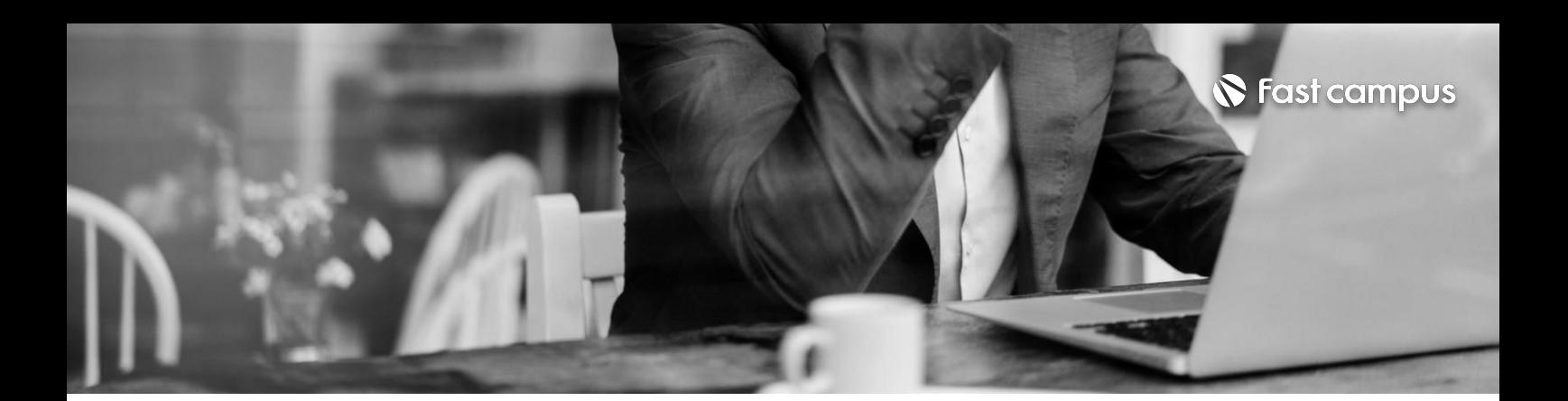

#### **10.**

DApp 개발 **프로젝트- NFT서비스(ICO, NFT, DAO, 멀티시그)**

파트별수강시간07:43:22

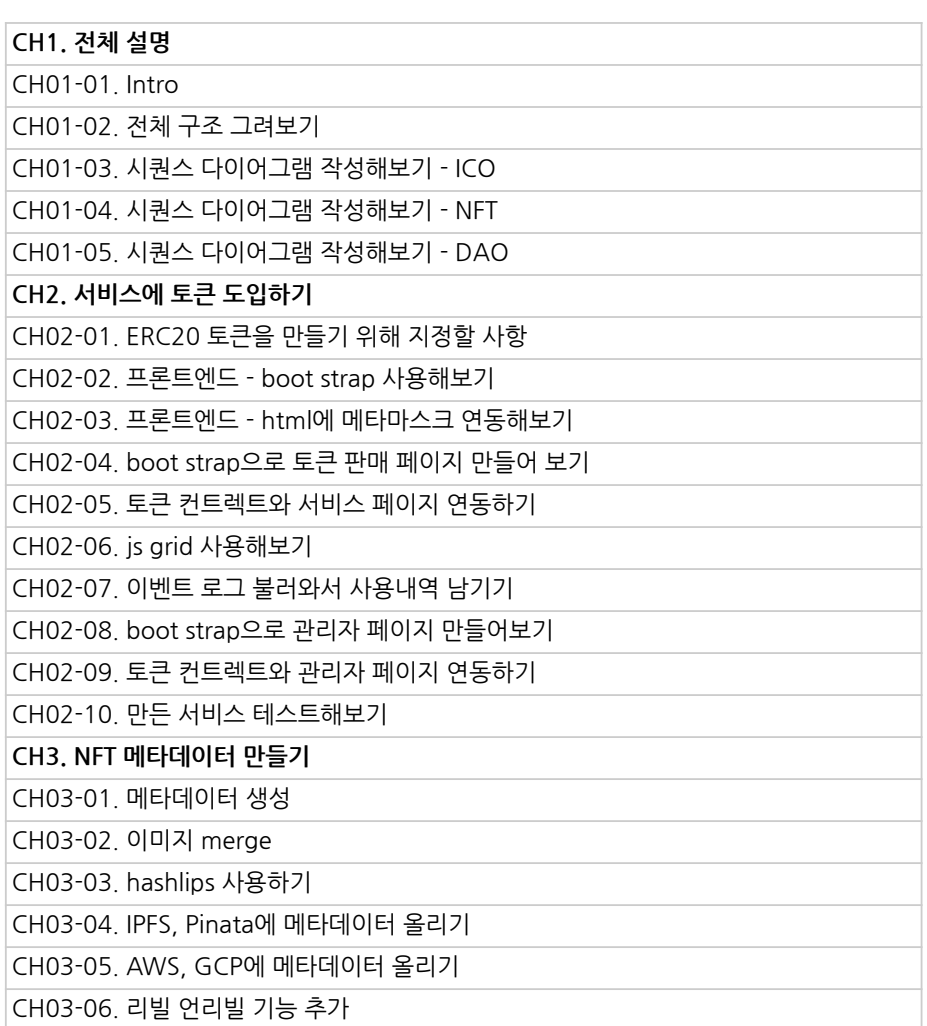

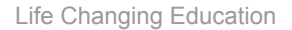

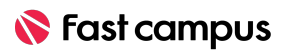

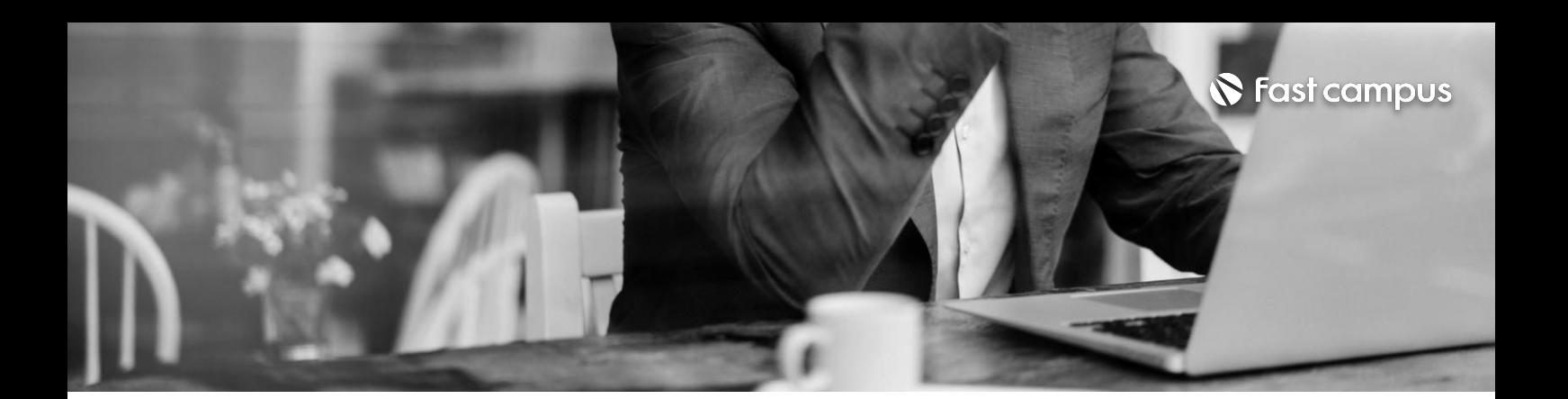

#### **10.**

DApp 개발 **프로젝트- NFT서비스(ICO, NFT, DAO, 멀티시그)**

파트별수강시간07:43:22

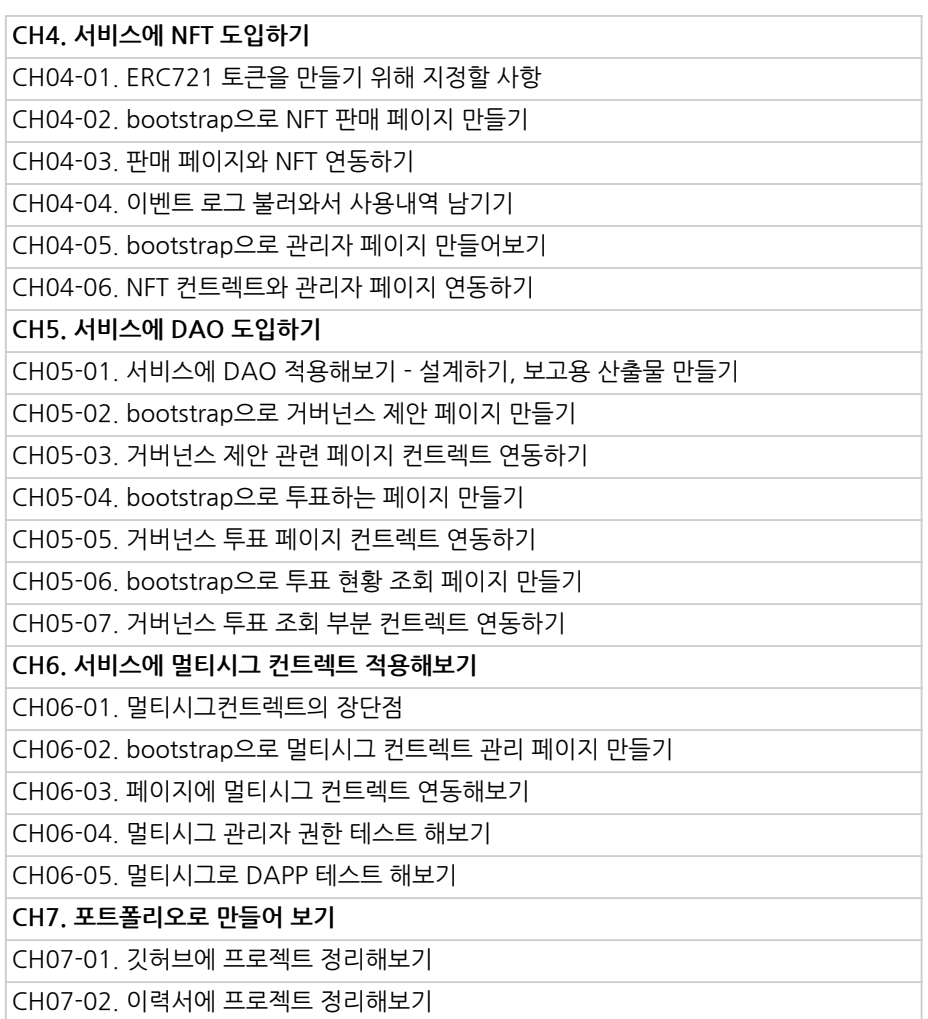

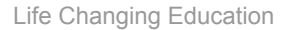

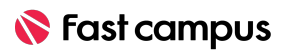

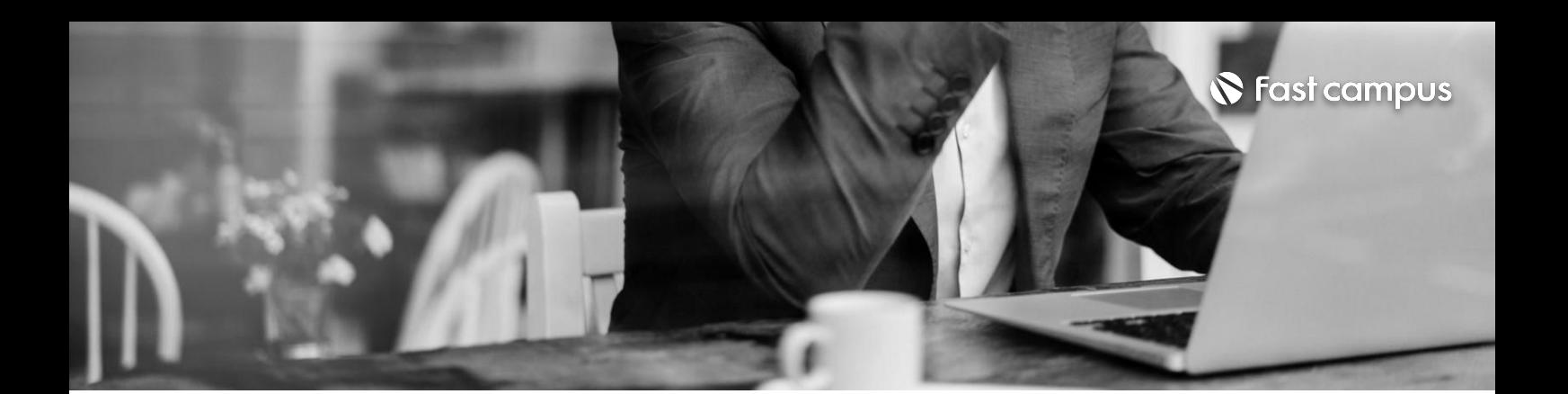

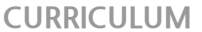

**11. 실무팁**

파트별수강시간07:43:22

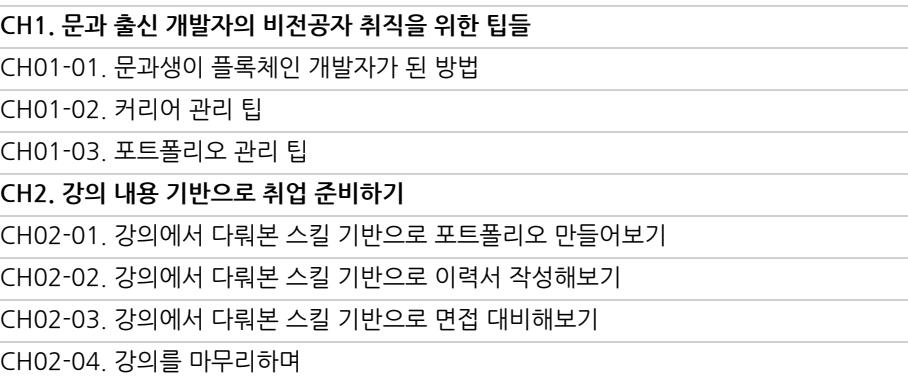

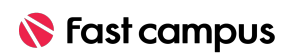

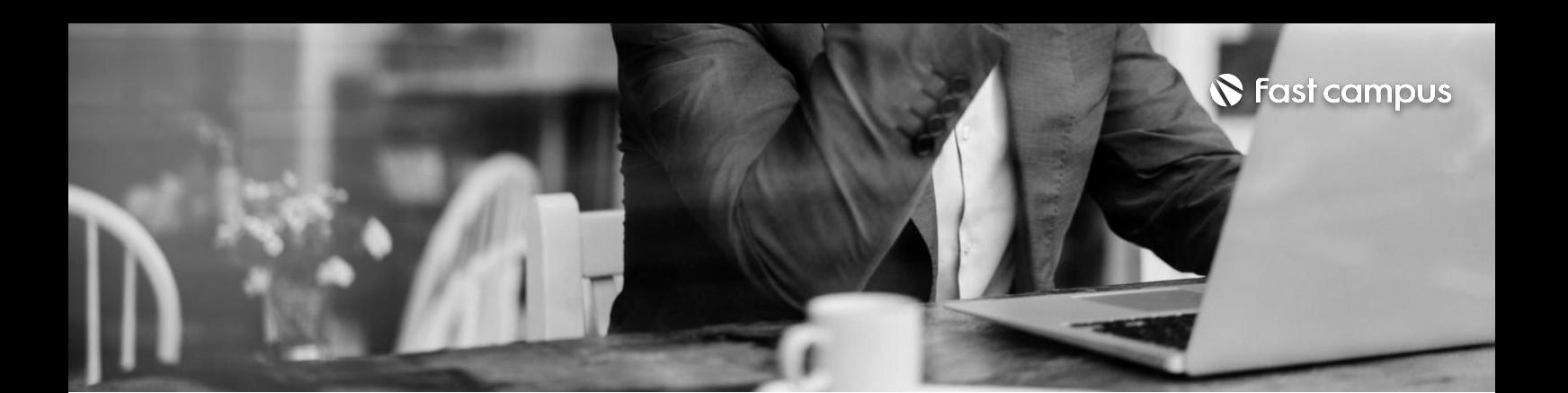

**12. 웹개발기초**

파트별수강시간08:48:26

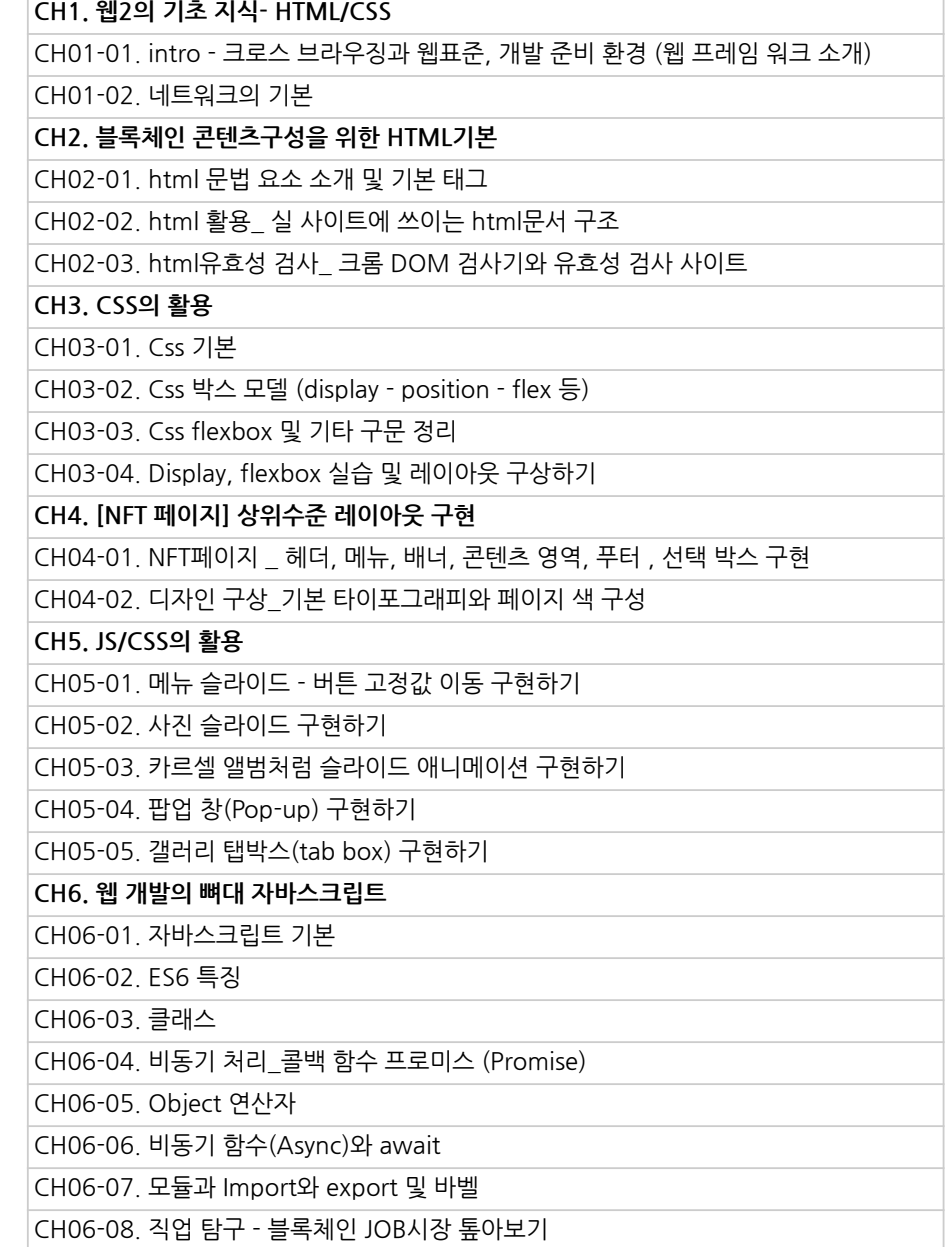

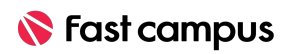

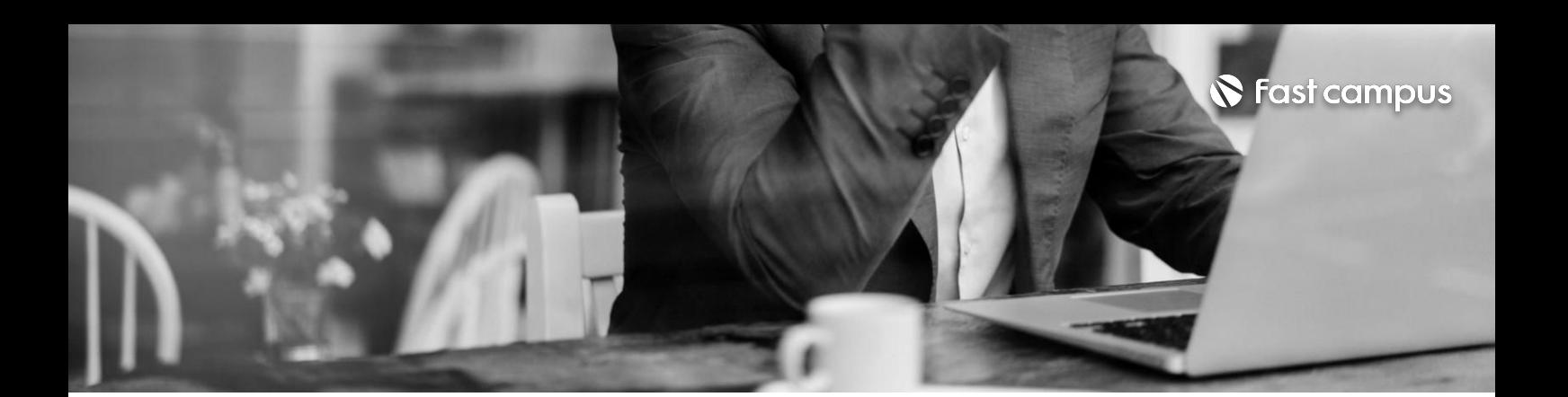

**12. 웹개발기초**

파트별수강시간08:48:26

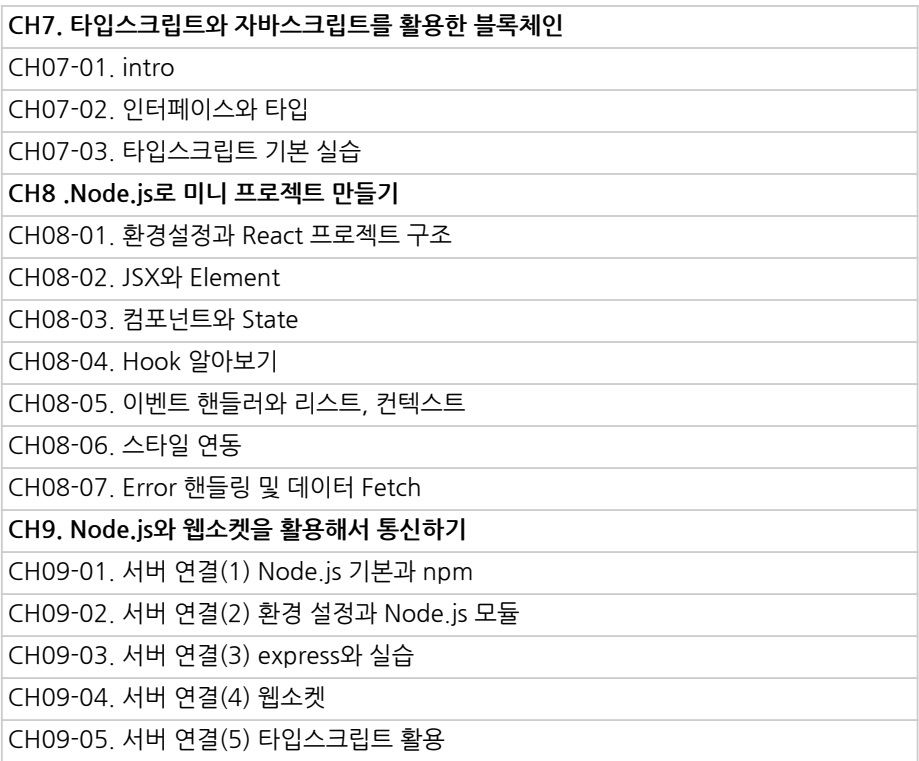

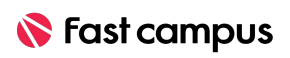

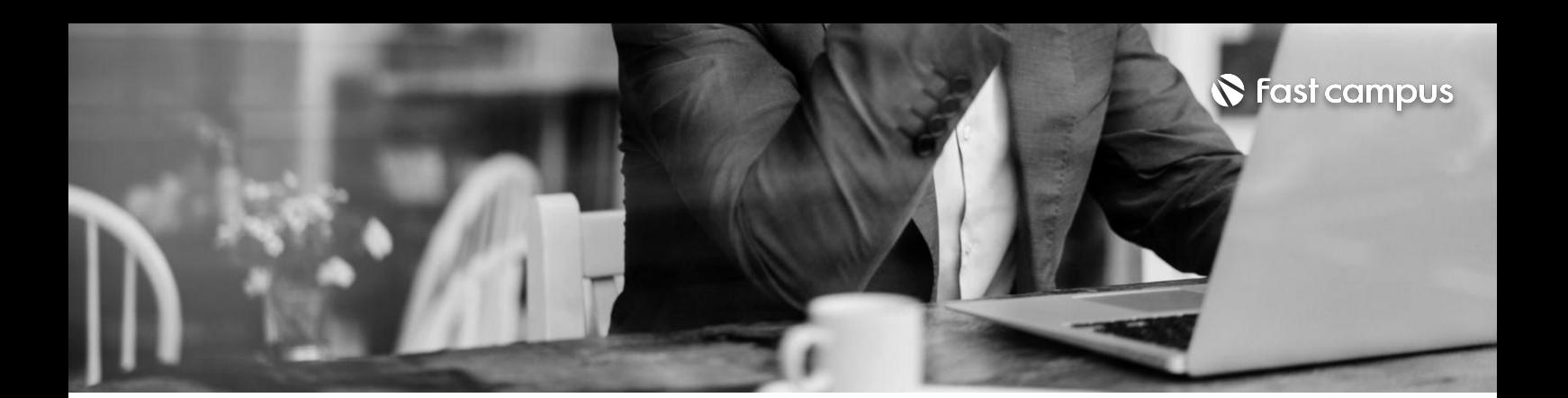

**13. 거래소클론코딩**

파트별 수강시간 11:22:55

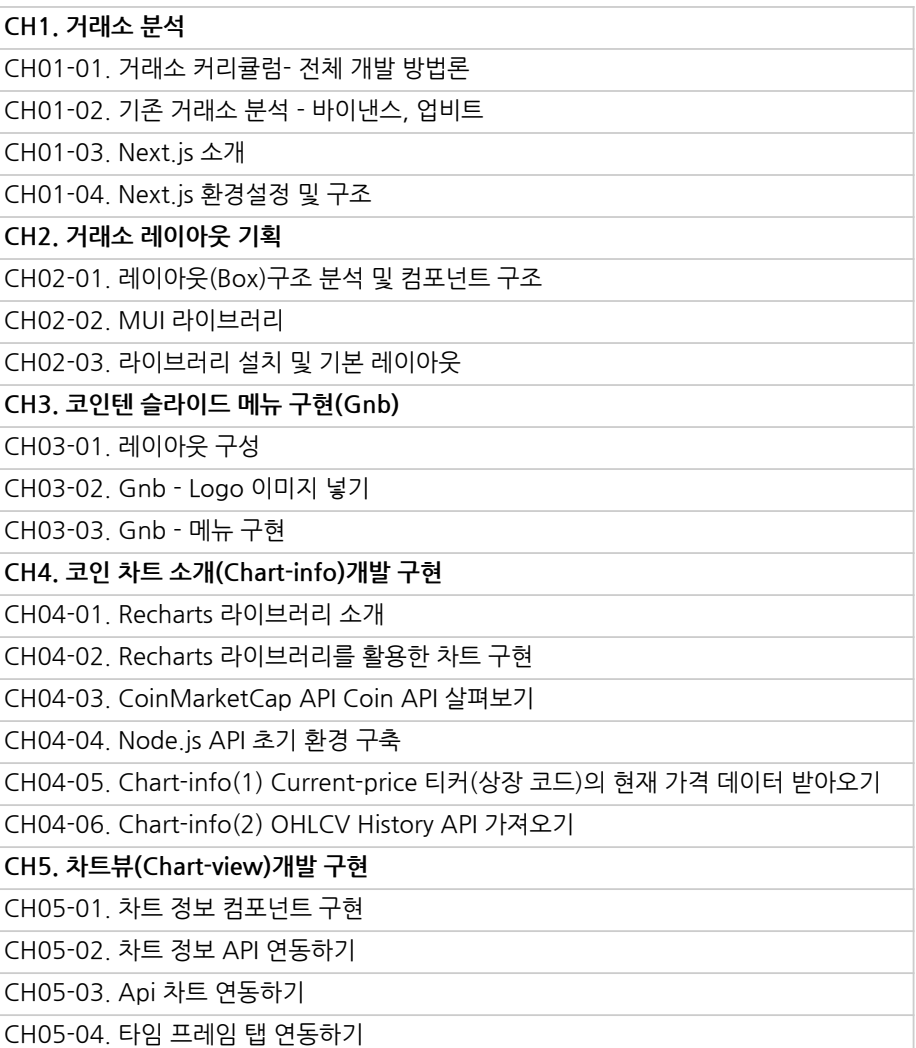

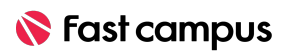

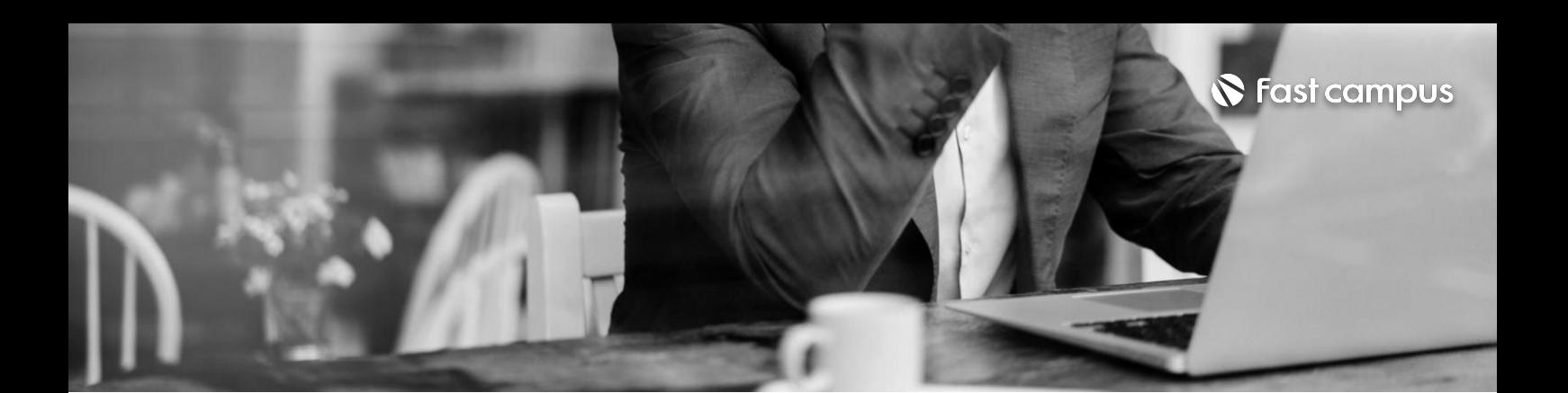

**13. 거래소클론코딩**

파트별 수강시간 11:22:55

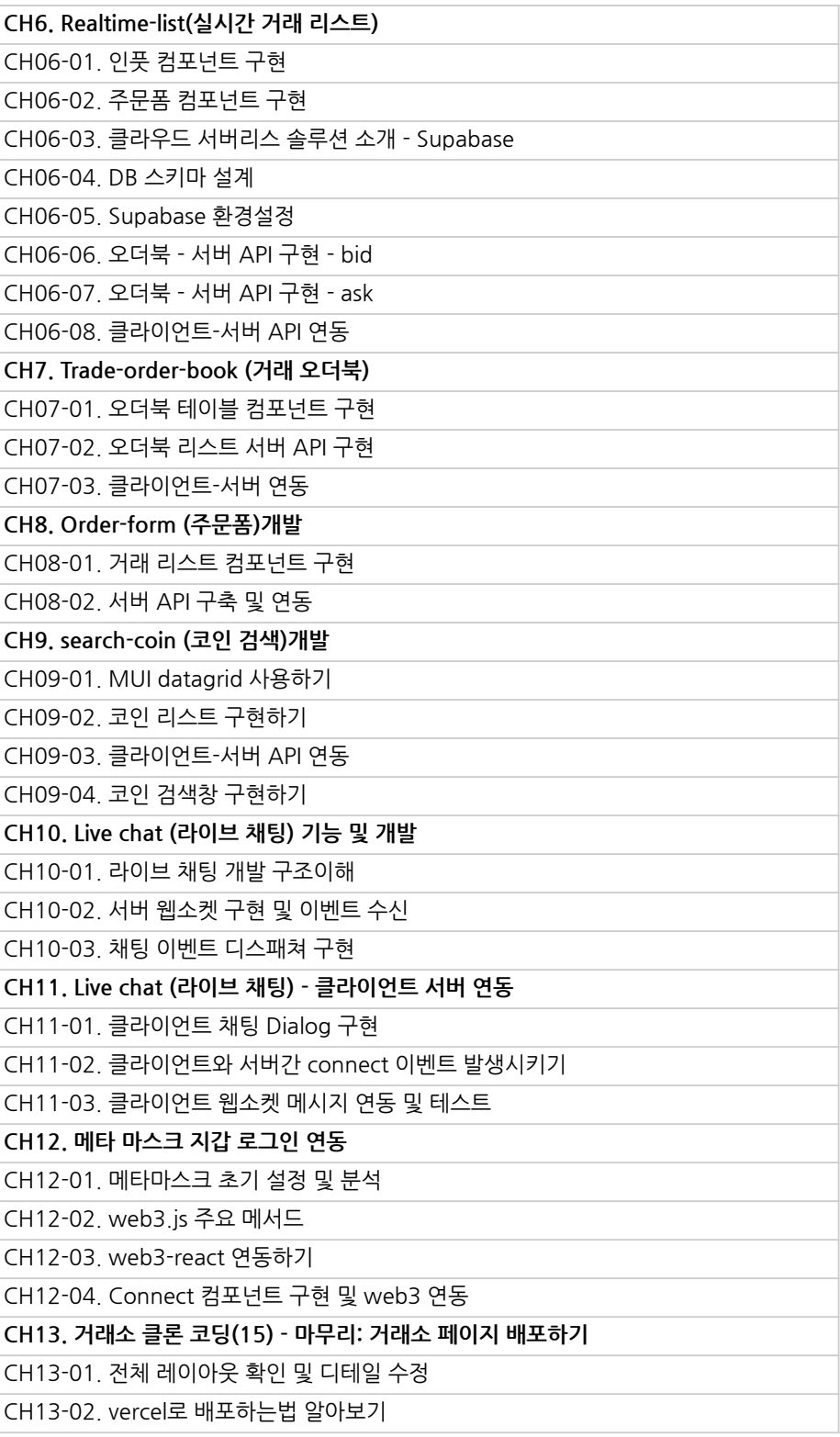

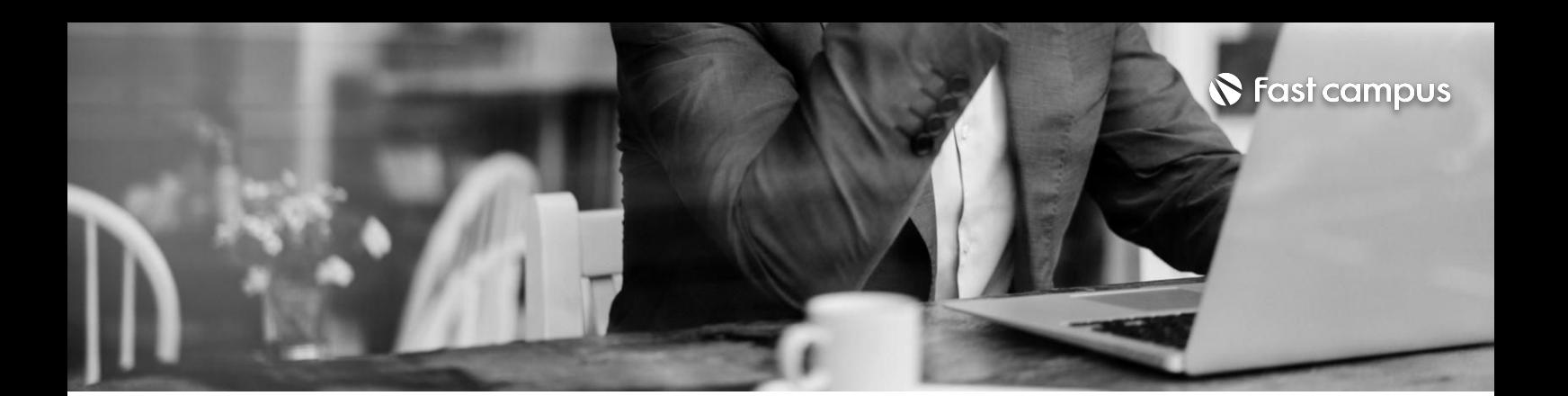

**14.**

## **블록체인이해를 위한암호학 (bonus)**

파트별수강시간11:13:02

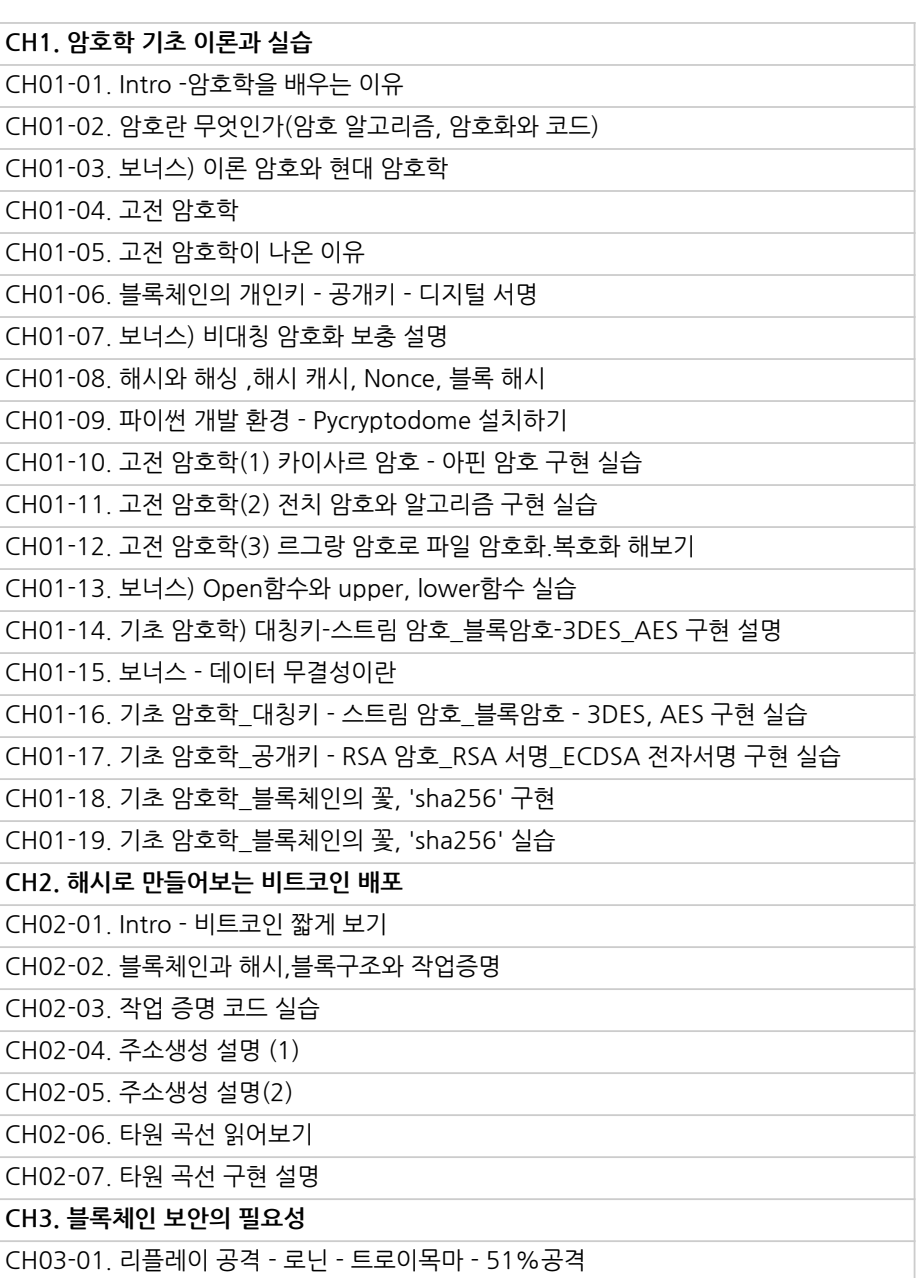

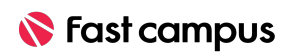

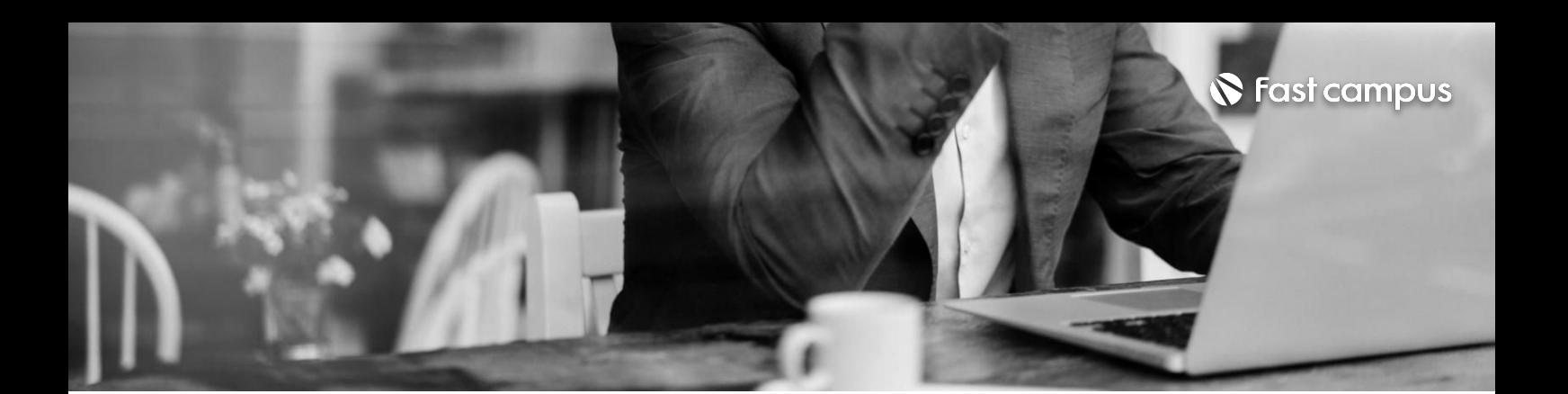

**15.**

#### **JavaScript로 끝내는 자료구조/알고리 즘(코딩테스트)**

파트별수강시간24:34:08

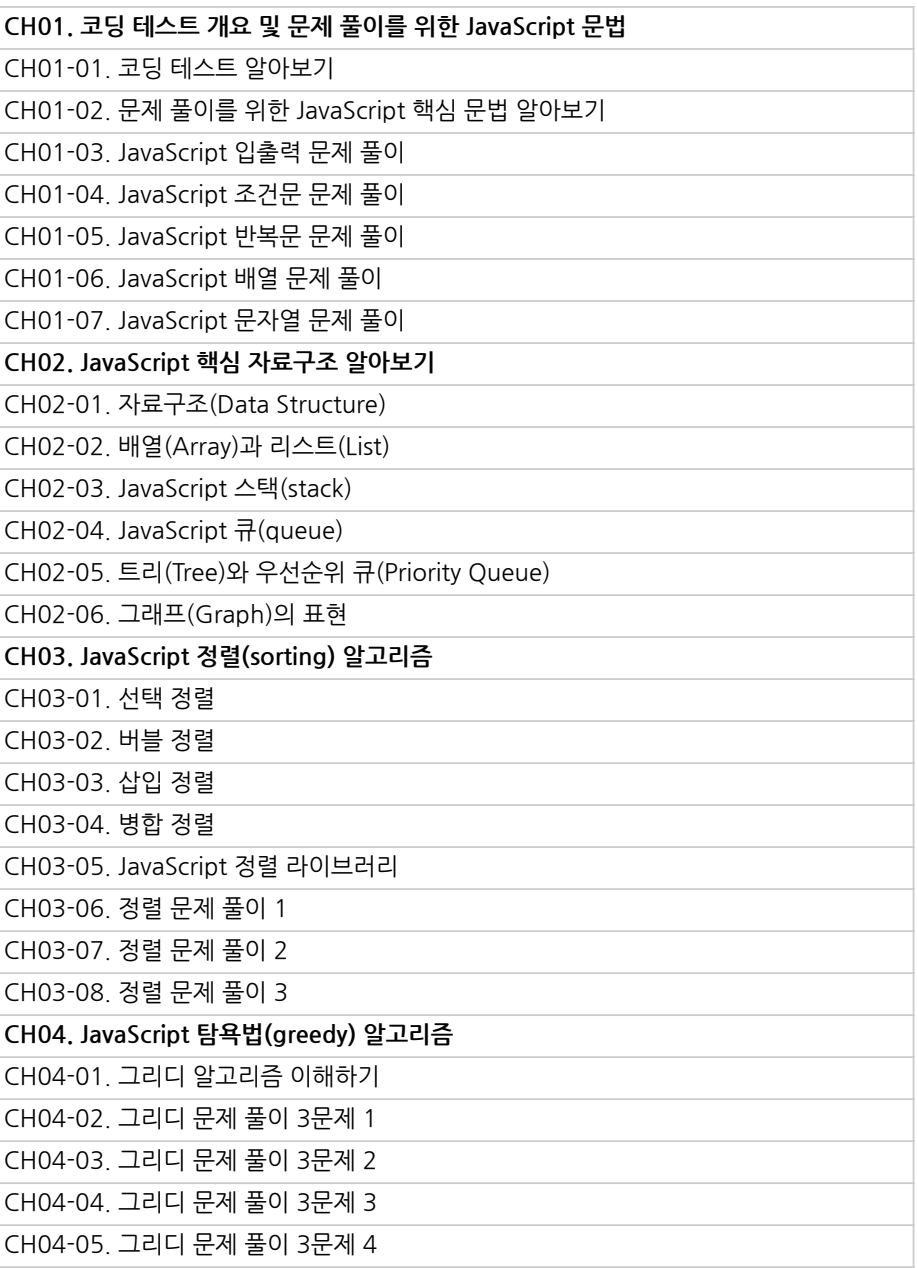

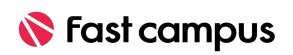

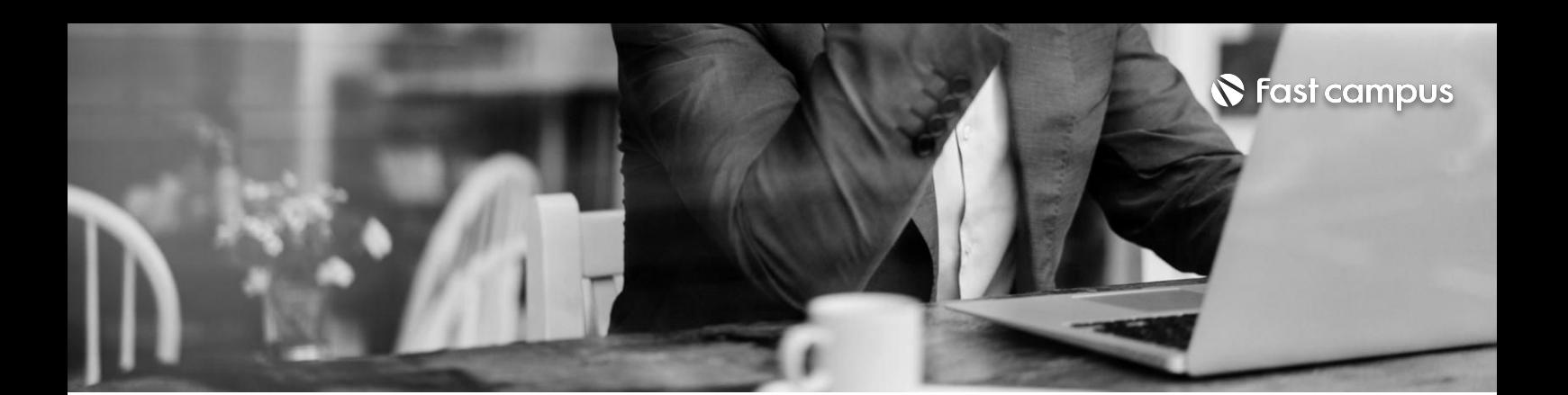

**15.**

### **JavaScript로 끝내는 자료구조/알고리 즘(코딩테스트)**

파트별수강시간24:34:08

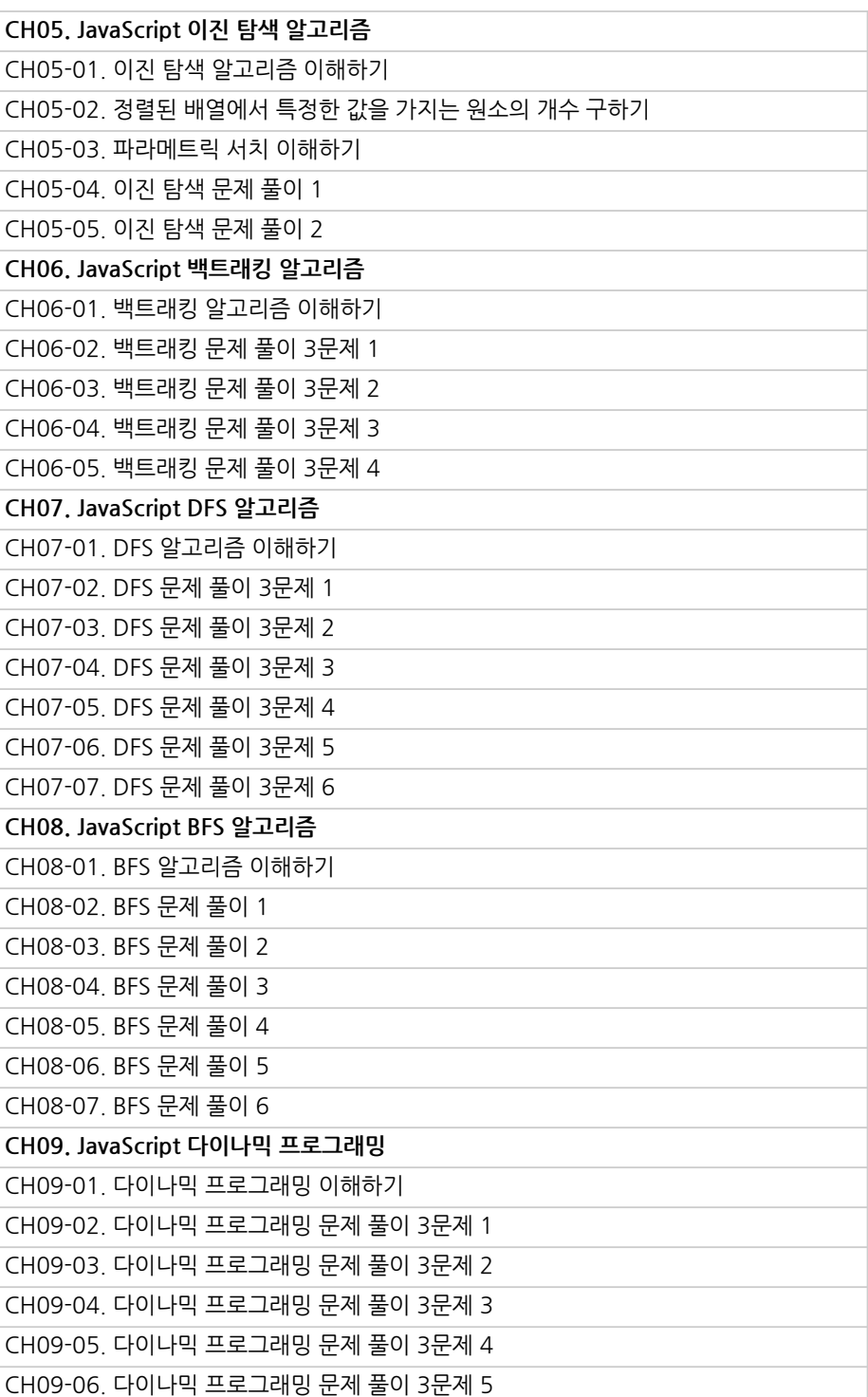

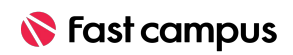

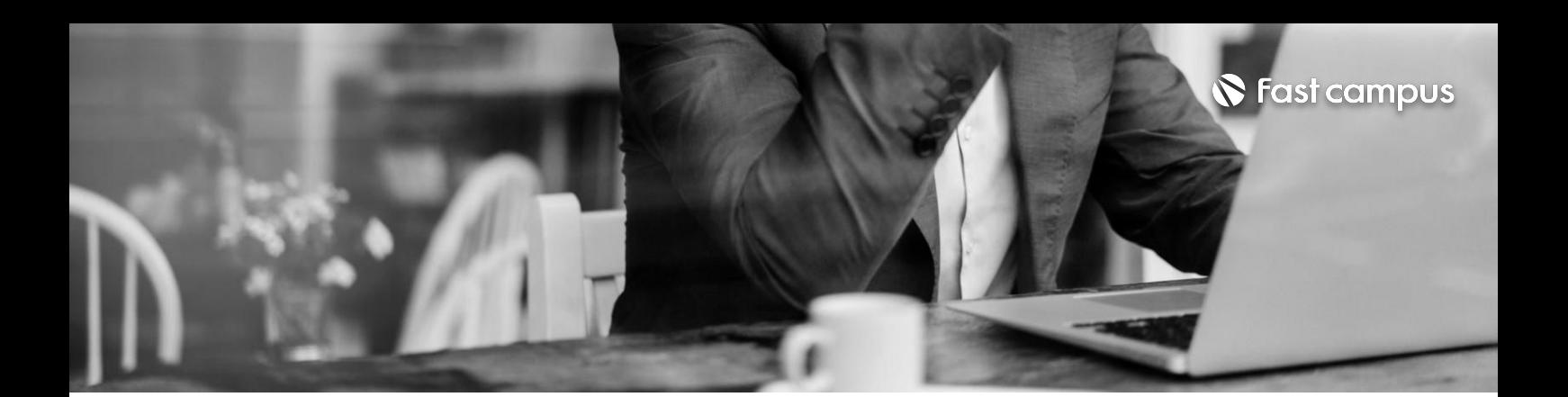

**15.**

### **JavaScript로 끝내는 자료구조/알고리 즘(코딩테스트)**

파트별수강시간24:34:08

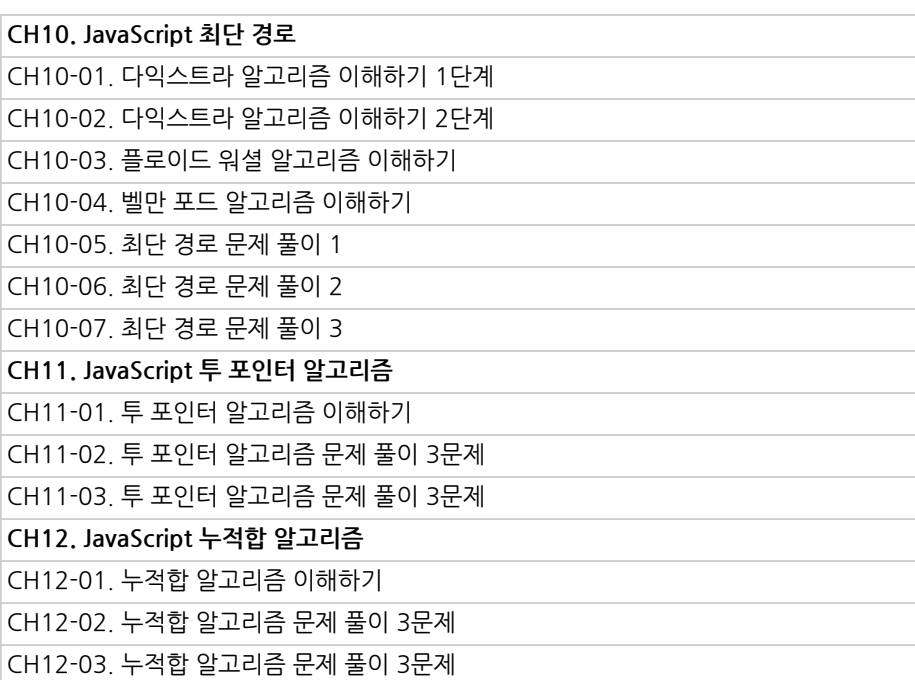

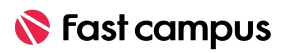

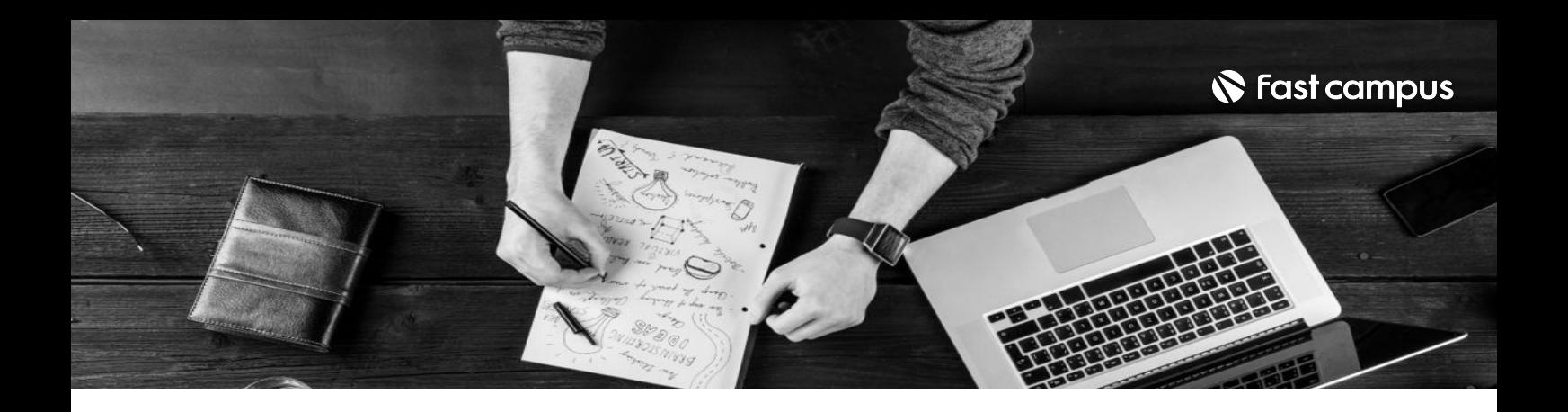

- 주의 사항 상황에 따라 사전 공지 없이 할인이 조기 마감되거나 연장될 수 있습니다.
	- 패스트캠퍼스의 모든 온라인 강의는 아이디 공유를 금지하고 있으며 1개의 아이디로 여러 명이 수강하실 수 없습니다.
	- 별도의 주의사항은 각 강의 상세페이지에서 확인하실 수 있습니다.

- 수강 방법 패스트캠퍼스는 크롬 브라우저에 최적화 되어있습니다.
	- 사전 예약 판매 중인 강의의 경우 1차 공개일정에 맞춰 '온라인 강의 시청하기'가 활성화됩니다.

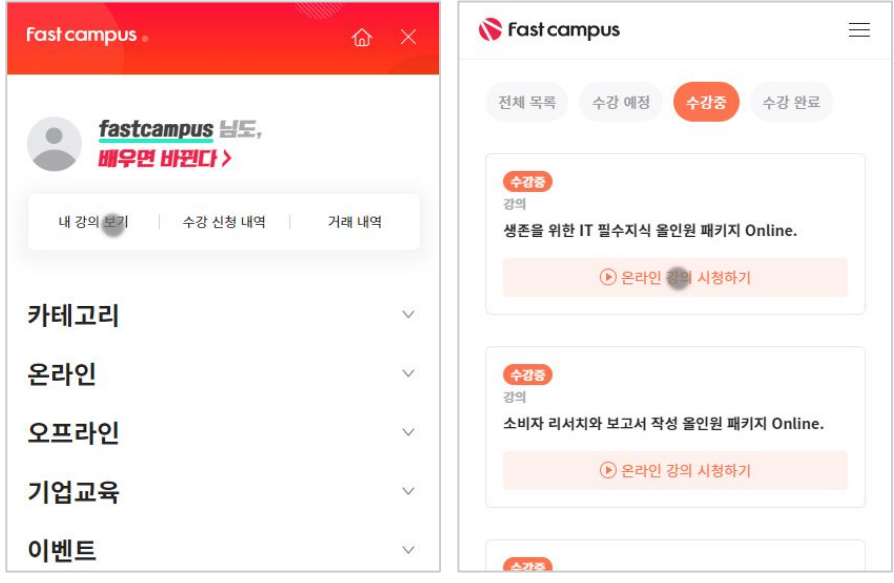

후 <mark>화불 규정</mark> 구축 - 스타인강의는각과정별 '정상수강기간(유료수강기간)'과 정상 수강기간 이후의 '복습 수강기간(무료수강기간)'으로구성됩니다.

#### 환불금액은 실제 결제금액을 기준으로 계산됩니다.

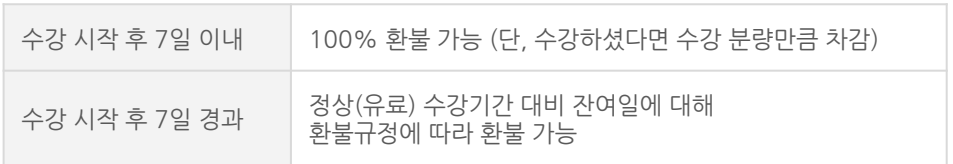

※ 강의별 환불규정이 상이할 수 있으므로 각 강의 상세페이지를 확인해 주세요.